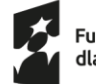

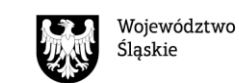

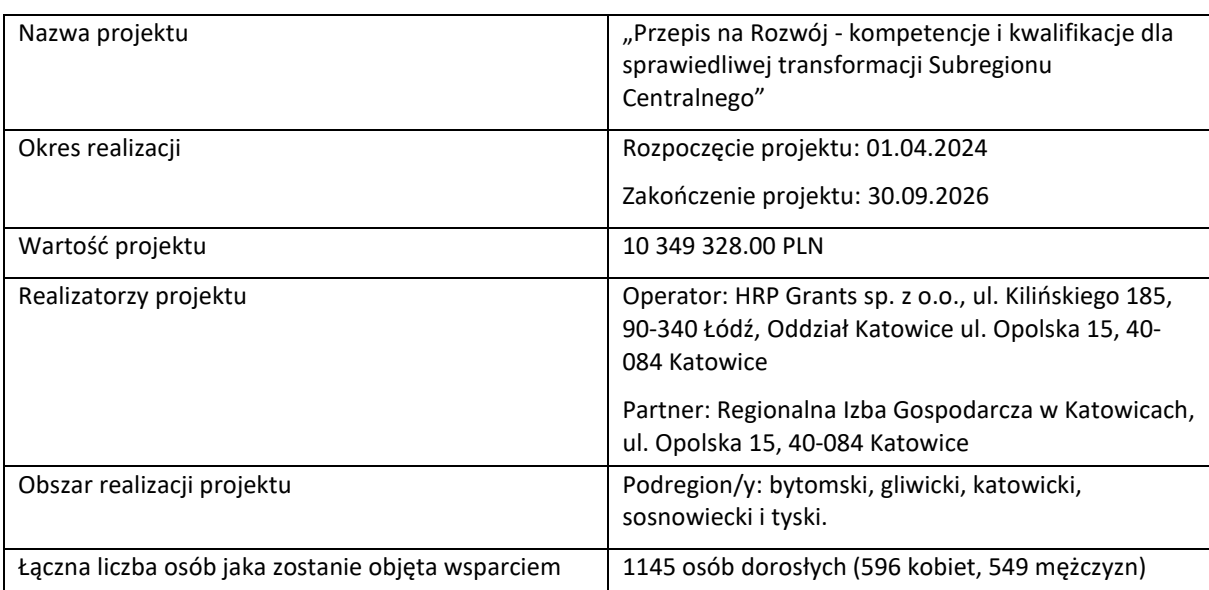

#### **§ 1. Odbiorcy wsparcia**

- 1. Osobą uczestniczącą w projekcie może być wyłącznie osoba dorosła, która z własnej inicjatywy chce podnosić swoje umiejętności lub kompetencje albo nabyć kwalifikacje w zakresie zielonych kompetencji/ kwalifikacii.
- 2. Osoba uczestnicząca w projekcie decyduje o zakresie, terminie oraz dostawcy usługi.
- 3. Osoba, o której mowa w ust. 1, nie może być:
	- 1) przedsiębiorcą [w](#page-0-0) rozumieniu art. 4 ust. 1-2 ustawy Prawo przedsiębiorców<sup>1</sup>;
	- 2) pr[a](#page-0-1)cownikiem operatora lub partnera<sup>2</sup>.
- 4. Preferencje w dostępie do wsparcia ma osoba z grupy w niekorzystnej sytuacji.
- 5. Osoba, o któr[e](#page-0-3)j mowa w ust. 1, stale zamieszkuje<sup>3</sup> lub pracuje<sup>4</sup> na obszarze realizacji projektu.
- 6. Warunki uczestnictwa w projekcie opisane w ust. 3-5 obowiązują osobę, o której mowa w ust.1 w momencie złożenia fiszki, dostarczenia formularza zgłoszeniowego stanowiącego załącznik nr 2 do regulaminu wraz z wymaganymi załącznikami do dnia przystąpienia do projektu, tj. podpisania umowy uczestnictwa.
	- 7. Obszarem realizacji projektu jest/są<sup>[5](#page-0-4)</sup> Subregion Centralny województwa śląskiego /następujące <del>gminy</del>/powiaty<sup>6</sup>[:](#page-0-5) będziński, bieruńsko-lędziński, gliwicki, lubliniecki, mikołowski, pszczyński, tarnogórski oraz zawierciański; gminy: Bytom, Chorzów, Dąbrowa Górnicza, Gliwice, Jaworzno, Katowice, Mysłowice, Piekary Śląskie, Ruda Śląska, Siemianowice Śląskie, Sosnowiec, Świętochłowice, Tychy, Zabrze.

**§ 2.**

<span id="page-0-0"></span><sup>1</sup> Osoba uczestnicząca w projekcie nie może być zarejestrowana w CEIDG, dotyczy to osób prowadzących jednoosobową działalność gospodarczą oraz wspólników spółki cywilnej (w tym osób z zawieszoną działalnością).

<span id="page-0-1"></span><sup>&</sup>lt;sup>2</sup> Dotyczy operatora/partnera realizującego projekt pn. "Przepis na Rozwój - kompetencje i kwalifikacje dla sprawiedliwej transformacji Subregionu Centralnego"

<span id="page-0-2"></span><sup>&</sup>lt;sup>3</sup> Tj. min. 3 miesiące przed przystąpieniem do projektu ,we wskazanym miejscu .Przez stałe zamieszkanie należy rozumieć zamieszkanie w określonej miejscowości pod oznaczonym adresem z zamiarem stałego pobytu. O miejscu zamieszkania decydują występujące łącznie dwie przesłanki faktyczne: przebywanie w znaczeniu fizycznym w określonej miejscowości i zamiar stałego pobytu. Na stałość pobytu w danej miejscowości wskazuje skupienie w niej życiowej aktywności, związanej

z pracą czy rodziną.

<span id="page-0-3"></span><sup>4</sup> Pod uwagę brana jest miejscowość, w której znajduje się główna siedziba/oddział pracodawcy.

<span id="page-0-4"></span><sup>5</sup> Wybrać właściwe.

<span id="page-0-5"></span><sup>6</sup> Jak wyżej.

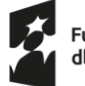

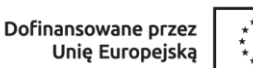

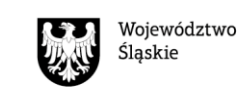

#### **Procedura rekrutacyjna do projektu**

- 1. Nabór do projektu ma charakter otwarty i dobrowolny oraz jest prowadzony na podstawie harmonogramu naboru, który określa terminy naborów na usługi rozwojowe typu szkolenie/walidacja/certyfikacja i osobno na usługi rozwojowe typu studia podyplomowe oraz wartość dofinansowania przewidzianą w ramach każdej z rund naboru. Harmonogram naborów zamieszczany jest przez operatora na stronie internetowej projektu/stronie operator[a.](#page-1-0)<sup>7</sup>
- 2. W ramach projektu możliwe jest otrzymanie dofinansowania na usługi rozwojowe typu szkolenie/ walidacja/certyfikacja lub na usługi rozwojowe typu studia podyplomowe.
- 3. Osoba, która otrzymała dofinansowanie, np. na studia podyplomowe u danego operatora, może ubiegać się o dofinansowanie na usługi typu szkolenie/walidacja/certyfikacja lub na kolejne studia podyplomowe u innego operatora. Nie jest możliwe otrzymanie dofinansowania na usługi typu szkolenie/walidacja/ certyfikacja oraz na studia podyplomowe u tego samego operatora.
- 4. Zasady przyjmowania przez operatora fiszek zgłoszeniowych:
	- 1) Osoba zainteresowana uczestnictwem w projekcie wypełnia fiszkę zgłoszeniową, udostępnioną w wersji elektronicznej na stronie internetowej projektu/stronie operatora: <http://www.10.17slask.przepisnarozwoj.pl/>
	- 2) Fiszkę zgłoszeniową należy wypełnić w wersji elektronicznej i zamienić na plik w formacie PDFa następni[e](#page-1-1) podpisać elektronicznie<sup>8</sup> przez osobę zainteresowaną uczestnictwem w projekcie tylko i wyłącznie w czasie trwania naboru. Fiszka składana jest do operatora wyłącznie w trakcie trwania naboru oraz wyłącznie za pośrednictwem poczty elektronicznej z adresu e-mail osoby zainteresowanej udziałem w projekcie na adres e-mail operatora[: katowice.fst@hrp.com.pl](mailto:katowice.fst@hrp.com.pl)
	- 3) Jedna osoba może złożyć tylko jedną fiszkę zgłoszeniową w danej rundzie naboru u wybranego przez siebie operatora. W przypadku powtórnej wysyłki fiszki do danego operatora w danym naborze przez tę samą osobę, weryfikowana jest tylko fiszka, która jako pierwsza w kolejności wpłynęła na konto emailowe operatora. Operator nie weryfikuje pozostałych fiszek.
	- 4) Wypełnienie oraz przesłanie fiszki zgłoszeniowej przez osobę zainteresowaną uczestnictwem w projekcie nie jest równoznaczne z jej zakwalifikowaniem do projektu.
- 5. Zasady tworzenia przez operatora podstawowej listy rankingowej:
	- 1) Na podstawie otrzymanych fiszek zgłoszeniowych operator sporządza podstawową listę rankingową, zawierającą nadane przez niego indywidualne numery identyfikacyjne osobom zainteresowanym uczestnictwem w projekcie, uzyskaną przez te osoby liczbę punktów, datę i godzinę złożenia fiszki oraz status kwalifikacji do projektu.
	- 2) Fiszki, które nie posiadają podpisu elektronicznego, zostały przesłane poza terminem naboru, lub które nie zostały poprawnie wypełnione, nie będą brane pod uwagę przy tworzeniu listy rankingowej.
	- 3) Podstawowa lista rankingowa określa, które fiszki zostały przyjęte w ramach wartości dofinansowania dostępnej w danej rundzie naboru oraz które fiszki zostały przyjęte i zarejestrowane poza dostępną wartością dofinansowania.
	- 4) Fiszki przyjęte w ramach wartości dofinansowania dostępnej w danej rundzie naboru to fiszki z największą liczbą uzyskanych punktów, których sumaryczna kwota dofinansowania mieści się w kwocie dofinansowania dostępnej w danej rundzie naboru, powiększonej o 50%. Fiszki zgłoszeniowe, które otrzymają mniejszą liczbę punktów są przyjmowane i rejestrowane poza dostępną wartością dofinansowania.
	- 5) Operator przyznaje osobom zainteresowanym udziałem w projekcie punkty za przynależność do grupy osób znajdujących się w niekorzystnej sytuacji w następujący sposób:
		- a) 10 punktów osoba pracująca w górnictwie lub branży okołogórniczej, w tym osoba, która opuściła którąś z tych branż nie wcześniej niż 01.01.2021 r.;
		- b) 5 punktów osoba w wieku co najmniej 55 lat (osoba, która ukończyła 55 rok życia na dzień przesłania fiszki);
		- c) 5 punktów osoba z niepełnosprawnością;
		- d) 5 punktów osoba bezrobotna;
		- e) 1 punkt osoba w kryzysie bezdomności lub dotknięta wykluczeniem z dostępu do mieszkań;

<span id="page-1-0"></span><sup>7</sup> Nabór trwa zawsze od poniedziałku do piątku (niezależnie od świąt/dni wolnych od pracy)

<span id="page-1-1"></span> $^8$  Zgodnie z definicją podpisu elektronicznego zamieszczoną w słowniku.

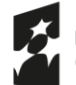

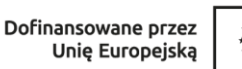

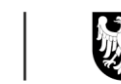

- f) 1 punkt osoba o niskich kwalifikacjach (z wykształceniem podstawowym, gimnazjalnym lub ponadgimnazjalnym – ukończona zasadnicza szkoła zawodowa, liceum, technikum, technikum uzupełniające);
- g) 1 punkt osoba należąca do mniejszości, w tym społeczności marginalizowanych.
- 6) Punkty otrzymane za przynależność do danej grupy osób znajdujących się w niekorzystnej sytuacji sumują się.
- 7) Osobie zainteresowanej udziałem w projekcie, deklarującej udział w usłudze rozwojowej, której zakres tematyczny powiązany jest z obszarami technologicznymi wskazanymi w Regionalnej Strategii Innowacji Województwa Śląskiego 203[0](#page-2-0)<sup>9</sup> oraz Programie Rozwoju Technologii Województwa Śląskiego na lata 2019-2030<sup>[10](#page-2-1)</sup>, operator przyznaje <u>dodatkowe</u> 5 pkt.
- 8) Osobie zainteresowanej udziałem w projekcie, deklarującej udział w usłudze rozwojowej, której zakres prowadzi do zdobycia kwalifikacji, operator przyznaje dodatkowe 5 pkt.
- 9) Osoba, której nie przysługują żadne punkty wskazane w ust.5 pkt.5,7 i 8, może ubiegać się o udział w projekcie a brak uzyskania jakichkolwiek punktów nie przesądza o niezakwalifikowaniu się do projektu.
- 10) W przypadku uzyskania takiej samej liczby punktów przez więcej niż jedną osobę zainteresowaną uczestnictwem w projekcie, o miejscu na liście rankingowej decyduje kryterium rozstrzygające, którym jest kryterium wieku (pierwszeństwo mają osoby najstarsze – weryfikowane po dacie urodzenia).
- 11) Lista rankingowa podawana jest do publicznej wiadomości na stronie internetowej projektu/stronie operatora w terminie do 3 dni licząc od dnia następnego po zakończeniu naboru.
- 12) Po publikacji listy rankingowej osoba wstępnie zakwalifikowana do projektu składa u operatora dokumenty zgłoszeniowe (za wyjątkiem fiszki zgłoszeniowej, tj. składa formularz zgłoszeniowy wraz z załącznikami) w formie papierowej. Dokumenty muszą być opatrzone własnoręcznym podpisem.
- 13) Dokumenty zgłoszeniowe, o których mowa w pkt12), są składane w terminie do 7 dni licząc od dnia następnego po dniu opublikowania listy rankingowej na stronie internetowej projektu/stronie operatora. .
- 14) Za dzień skutecznego doręczenia dokumentów zgłoszeniowych do operatora uznaje się dzień ich faktycznego wpływu do operatora. Operator pozostawia bez rozpatrzenia dokumenty zgłoszeniowe, które wpłynęły po terminie.
- 15) W przypadku niezłożenia dokumentów zgłoszeniowych lub złożenia ich po terminie, osoba zainteresowana uczestnictwem w projekcie traci możliwość dalszego udziału w procesie rekrutacji w danym naborze.
- 6. Zasady tworzenia przez operatora ostatecznej listy rankingowej :
	- 1) Operator sporządza ostateczną listę rankingową na podstawie informacji o dokumentach zgłoszeniowych dostarczonych do operatora po opublikowaniu podstawowej listy rankingowej.
	- 2) Na ostatecznej liście rankingowej wskazuje się fiszki, do których w wyznaczonym terminie nie dostarczono dokumentów zgłoszeniowych.
	- 3) Ostateczna lista rankingowa podawana jest do publicznej wiadomości na stronie internetowej projektu/stronie operatora do 2 dni po dniu zakończenia weryfikacji wszystkich dokumentów zgłoszeniowych złożonych przez osoby zakwalifikowane do projektu.
- 7. Zasady przyjmowania dokumentów zgłoszeniowych przez operatora:
	- 1) Dokumenty można złożyć osobiście lub za pośrednictwem operatora pocztowego lub podmiotu prowadzącego działalność kurierską.
	- 2) Dokumenty zgłoszeniowe w formie papierowej złożone w BOK są na miejscu rejestrowane przez pracownika operatora. Bezpośrednio po rejestracji pracownik operatora wydaje osobie składającej dokumenty zgłoszeniowe potwierdzenie ich złożenia. Potwierdzenie zawiera datę przyjęcia dokumentów oraz podpis przyjmującego. W ciągu 2 dni licząc od dnia zarejestrowania dokumentów zgłoszeniowych przesłanych w wersji papierowej, za pośrednictwem operatora pocztowego lub firmy kurierskiej, operator przesyła elektroniczne potwierdzenie przyjęcia dokumentów na adres e-mail wskazany w formularzu zgłoszeniowym osoby zainteresowanej uczestnictwem w projekcie. Potwierdzenie zawiera imię i nazwisko tej osoby oraz datę przyjęcia dokumentów.
	- 3) Dokumenty zgłoszeniowe muszą być sporządzone w języku polskim oraz muszą być wypełnione komputerowo lub drukowanymi literami. Nie można modyfikować i usuwać elementów formularza

<span id="page-2-0"></span><sup>&</sup>lt;sup>9</sup> https://rpo.slaskie.pl/dokument/ris\_wsl\_2030\_inteligentne\_slaskie

<span id="page-2-1"></span><sup>10</sup>https://ris.slaskie.pl/dokument/program\_rozwoju\_technologii\_wojewodztwa\_slaskiego\_na\_lata\_2019\_\_2030

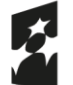

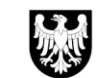

zgłoszeniowego. Pola, które nie dotyczą osoby zainteresowanej uczestnictwem w projekcie należy opatrzyć adnotacją "nie dotyczy".

- 4) Wypełnienie oraz złożenie dokumentów zgłoszeniowych nie jest równoznaczne z zakwalifikowaniem do uczestnictwa w projekcie.
- 8. Zasady weryfikacji przez operatora dokumentów zgłoszeniowych:
	- 1) Poprzez kompletną dokumentację należy rozumieć dokumentację, która zawiera wszystkie dokumenty zgłoszeniowe, tj. formularz zgłoszeniowy osoby zainteresowanej uczestnictwem w projekcie wraz z poniższymi załącznikami:
		- a) zaświadczeniem potwierdzającym stałe<sup>[11](#page-3-0)</sup> zamieszkanie osoby zainteresowanej uczestnictwem w projekcie na obszarze realizacji projektu lub zaświadczeniem z zakładu pracy poświadczającym, że osoba zainteresowana uczestnictwem w projekcie pracuje na obszarze realizacji projektu $^{12}$  $^{12}$  $^{12}$ :
		- b) Wydruku z ZUS PUE wskazujący czy osoba zainteresowana uczestnictwem w projekcie posiada status płatnika składek (nie dotyczy osoby zainteresowanej uczestnictwem, która podała w formularz zgłoszeniowym NIP).
		- c) dokumentem zaświadczającym o przynależności lub uprawdopodobniającym przynależność do grupy w niekorzystnej sytuacji<sup>[13](#page-3-2)</sup>, odnoszącym się do właściwej sytuacji osoby zainteresowanej uczestnictwem w projekcie:
			- − zaświadczeniem z zakładu pracy poświadczającym zatrudnienie w górnictwie lub branży okołogórniczej lub kopią świadectwa pracy potwierdzoną za zgodność z oryginałem w przypadku osoby, która opuściła którąś z tych branż nie wcześniej niż 01.01.2021 r. (jeśli dotyczy);
			- zaświadczeniem z Zakładu Ubezpieczeń Społecznych (ZUS) lub potwierdzeniem wygenerowanym z Platformy Usług Elektronicznych ZUS, potwierdzającym status osoby bezrobotnej lub biernej zawodowo w dniu jego wydania (o zaświadczenie z ZUS można ubiegać się składając np. wniosek na druku US-7 lub poprzez Platformę Usług Elektronicznych ZUS). W przypadku osób bezrobotnych zarejestrowanych w powiatowym urzędzie pracy (PUP), dokumentem tym może być zaświadczenie z PUP o posiadaniu statusu osoby bezrobotnej w dniu jego wydania (jeśli dotyczy);
			- − kopią orzeczenia o niepełnosprawności potwierdzoną za zgodność z oryginałem (jeśli dotyczy);
			- zaświadczeniem z Ośrodka Pomocy Społecznej (OPS) potwierdzającym status osoby bezdomnej (jeśli dotyczy);
			- − kopią dyplomu, certyfikatu lub innego dokumentu określającego najwyższy posiadany poziom wykształcenia(w rozumieniu [Międzynarodowej standardowej klasyfikacji edukacji](https://ec.europa.eu/eurostat/statistics-explained/index.php?title=Glossary:International_standard_classification_of_education_(ISCED)/pl)) (jeśli dotyczy);
			- − oświadczeniem o przynależności do mniejszości, w tym społeczności marginalizowanych, takich jak np. Romowie (jeśli dotyczy).
	- 2) Zaświadczenia, o których mowa w ust. 8 pkt 1), uznaje się za ważne przez okres 30 dni od dnia ich wydania<sup>[14](#page-3-3)</sup>
	- 3) W przypadku niekompletnej dokumentacji lub błędów formalnych w złożonych dokumentach zgłoszeniowych operator każdorazowo jednokrotnie, za pośrednictwem poczty elektronicznej wzywa osobę zainteresowaną uczestnictwem w projekcie do uzupełnienia braków, poprawy błędów lub do złożenia wyjaśnień. Termin na wykonanie tych czynności wyznacza operator z zastrzeżeniem, że nie

<span id="page-3-0"></span><sup>11</sup> Tj. min. 3 miesiące przed przystąpieniem do projektu, we wskazanym miejscu. Takim dokumentem jest na przykład: zaświadczenie o miejscu zameldowania, zaświadczenie wydane przez właściwy dla adresu zamieszkania Urząd Skarbowy, że osoba zarejestrowana jest w urzędzie jako podatnik podatku dochodowego, inne zaświadczenie np. kserokopia decyzji w sprawie wymiaru podatku od nieruchomości, akt własności lub umowa najmu mieszkania; umowa na media (np. prąd, gaz, woda, telefon), w której są dane osoby zainteresowanej uczestnictwem w projekcie; zaświadczenie właściciela lub najemcy lokalu, w którym potwierdzi on stałe przebywanie osoby zainteresowanej uczestnictwem w projekcie w lokalu ( w tym dokument potwierdzający, że osoba zaświadczająca jest jego właścicielem lub najemcą).

<span id="page-3-1"></span><sup>12</sup> Pod uwagę brana jest miejscowość, w której znajduje się główna siedziba/oddział pracodawcy.

<span id="page-3-2"></span><sup>&</sup>lt;sup>13</sup> Dotyczy, jeśli osoba zainteresowana uczestnictwem w projekcie chce uzyskać dodatkowe punkty. W przypadku niedostarczenia dokumentów potwierdzających przynależność do danej grupy w niekorzystnej sytuacji (zadeklarowanej w fiszce zgłoszeniowej) osoba zainteresowana udziałem w projekcie zgodnie z ust. 8 pkt. 3) ma prawo do uzupełnienia braków, poprawy błędów lub do złożenia wyjaśnień. Jeśli osoba zainteresowana uczestnictwem w projekcie nie odpowie na wezwanie, nie dokona uzupełnień, poprawy błędów lub nie złoży wyjaśnień, traci możliwość ubiegania się o dofinansowanie i nie jest kwalifikowana do projektu.

<span id="page-3-3"></span><sup>&</sup>lt;sup>14</sup> Zaświadczenie musi być ważne na dzień złożenia dokumentów oraz na dzień przystąpienia do projektu, tj. podpisania umowy uczestnictwa.

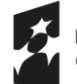

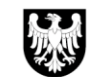

Województwo Ślaskie

może być on krótszy niż 3 dni. Termin liczy się od dnia następującego po dniu wysłania wezwania przez operatora.

- 4) W przypadku nienaniesienia albo błędnego lub niekompletnego naniesienia poprawek lub uzupełnień w terminie wskazanym przez operatora, dokumenty zgłoszeniowe zostają odrzucone. W podanym przypadku osobie zainteresowanej uczestnictwem w projekcie nie przysługuje odwołanie od decyzji operatora.
- 5) Weryfikacja dokumentów zgłoszeniowych, w tym ewentualne wezwanie do uzupełnienia lub poprawy błędów, zatwierdzenie dokumentów lub odrzucenie dokumentów zgłoszeniowych, następuje niezwłocznie, w terminie do 10dni licząc od dnia następnego od złożenia dokumentów zgłoszeniowych przez osobę zainteresowaną uczestnictwem w projekcie u operatora.
- 6) Wezwanie do uzupełnienia lub poprawy błędów nie wstrzymuje biegu terminu ani nie wydłuża terminu 10 dni na weryfikację dokumentów zgłoszeniowych.
- 7) Całość korespondencji pomiędzy osobą zainteresowaną uczestnictwem w projekcie a Operatorem odbywa się w oparciu o drogę elektroniczną. Osoba ta jest zobligowana do podania w formularzu zgłoszeniowym adresu dla prawidłowo funkcjonującej i na bieżąco monitorowanej skrzynki e-mail, wraz ze wszystkimi jej folderami, np. spam.
- 8) Operator powiadamia osobę zainteresowaną uczestnictwem w projekcie o wyniku weryfikacji dostarczonych dokumentów zgłoszeniowych, za pośrednictwem poczty elektronicznej niezwłocznie po zakończeniu weryfikacji wniosku, ale nie później niż w 10 dniu licząc od dnia następnego od złożenia dokumentów zgłoszeniowych przez osobę zainteresowaną uczestnictwem w projekcie u Operatora.
- 9) Złożone dokumenty zgłoszeniowe nie podlegają zwrotowi.
- 10) Operator pozostawia bez rozpatrzenia dokumenty zgłoszeniowe w sytuacji:
	- a) złożenia ich niezgodnie z harmonogramem naboru;
	- b) złożenia ich niezgodnie z terminem, o którym mowa w § 2 ust. 5 pkt 13);
	- c) niezłożenia formularza zgłoszeniowego.
- 11) Operator nie weryfikuje dokumentów zgłoszeniowych w przypadku pozostawienia ich bez rozpatrzenia. Operator niezwłocznie informuje osobę zainteresowaną uczestnictwem w projekcie o pozostawieniu jej dokumentów bez rozpatrzenia.
- 12) W przypadku podania nieprawdziwych danych w dokumentach zgłoszeniowych, osoba zainteresowana uczestnictwem w projekcie nie zostanie zakwalifikowana do projektu.
- 13) Jeżeli fakt podania nieprawdziwych danych w dokumentach zgłoszeniowych zostanie stwierdzony na etapie uczestnictwa w projekcie, koszty udziału w projekcie zostaną uznane za niekwalifikowalne, natomiast umowa uczestnictwa w projekcie oraz umowa wsparcia zostaną rozwiązane. W przypadku stwierdzenia faktu podania nieprawdziwych danych na etapie realizacji umowy wsparcia osobę biorącą udział w projekcie wzywa się do zwrotu środków zgodnie z §7 umowy wsparcia.
- 14) Operator nie może wprowadzić dodatkowych wymogów formalnych dotyczących składania dokumentów zgłoszeniowych, wykraczających poza zakres niniejszego regulaminu i poza obowiązujące wzory formularzy.
- 15) Otrzymane w ramach projektu wsparcie nie jest objęte pomocą de minimis.
- 9. W projekcie funkcjonuje biuro obsługi klienta (BOK):
	- 1) czynne przez 40 godzin tygodniowo, z czego co najmniej 20 godzin w formie stacjonarnej;
	- 2) przez co najmniej 3 dni w tygodniu czynne co najmniej do godziny 17:00;
	- 3) przez co najmniej 2soboty w miesiącu czynne przez min. 3 godziny;
	- 4) dostępne w formie mobilnej (MBOK), poza miejscowością działania w formie stacjonarnej, co najmniej 4 razy w miesiącu;
	- 5) BOK zapewnia obsługę osobistą, telefoniczną, elektroniczną osób zainteresowanych udziałem w projekcie i osób będących uczestnikami projektu;
	- 6) BOK prowadzi działania rekrutacyjne (możliwość złożenia dokumentów);
	- 7) BOK zapewnia dla osób uczestniczących wsparcie w obsłudze BUR;
	- 8) BOK świadczy osobom uczestniczącym w projekcie doradztwo w zakresie zakładania kont EuroPass oraz MojePortfolio.

## **§ 3.**

## **Umowa uczestnictwa w projekcie**

- 1. Podstawą udzielenia wsparcia w ramach projektu jest umowa uczestnictwa w projekcie.
- 2. Wzór umowy uczestnictwa w projekcie stanowi załącznik nr 6 do regulaminu.

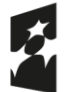

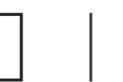

- 3. Umowa uczestnictwa w projekcie określa w szczególności:
	- a) przedmiot umowy;
	- b) prawa i obowiązki operatora;
	- c) prawa i obowiązki osoby uczestniczącej w projekcie;
	- d) sposób wzajemnej komunikacji;
	- e) warunki wypowiedzenia i zmiany umowy.
- 4. Dopuszcza się elektroniczne podpisanie umowy uczestnictwa poprzez opatrzenie jej kwalifikowanym podpisem elektronicznym lub podpisem osobistym (e-dowód)<sup>[15](#page-5-0)</sup>.
- 5. Umowa uczestnictwa jest podpisywana jednokrotnie z operatorem w czasie trwania całego projektu.<sup>[16](#page-5-1)</sup> Umowa musi zostać podpisana do 5 dni licząc od dnia następnego po publikacji ostatecznej listy fiszek i od e-mailowego poinformowania osoby zakwalifikowanej do projektu o wyniku weryfikacji dokumentów zgłoszeniowych.
- 6. Po podpisaniu umowy uczestnictwa w projekcie osoba uczestnicząca w projekcie:
	- a) ma maksymalnie 10 dni na skorzystanie ze wsparcia dodatkowego, o którym mowa w § 4, i na dostarczenie operatorowi deklaracji wyboru usług rozwojowych wraz z załączonymi kartami usług, z których chce skorzystać; lub
	- b) w przypadku rezygnacji ze wsparcia dodatkowego (zaznaczona opcja w formularzu zgłoszeniowym) ma maksymalnie 5 dni na złożenie operatorowi deklaracji wyboru usług rozwojowych wraz z załączonymi kartami usług, z których chce skorzystać;
- 7. Niewywiązanie się z obowiązku, o którym mowa w ust. 6, może być powodem rozwiązania przez operatora umowy uczestnictwa w projekcie.

### **§ 4. Wsparcie dodatkowe**

- 1. Po zakwalifikowaniu do projektu, a przed skorzystaniem z usługi rozwojowej, osoba uczestnicząca w projekcie może skorzystać ze wsparcia dodatkowego.
- 2. W formularzu zgłoszeniowym, o którym mowa w § 2 ust. 5 pkt 12, osoba uczestnicząca w projekcie deklaruje czy będzie korzystać ze wsparcia dodatkowego.
- 3. W przypadku rezygnacji ze wsparcia dodatkowego, po jego uprzednim zadeklarowaniu w formularzu zgłoszeniowym, osoba uczestnicząca w projekcie jest zobowiązana niezwłocznie poinformować operatora o tym fakcie za pomocą poczty elektronicznej. Rezygnacja ze wsparcia nie zwalnia osoby uczestniczącej w projekcie z dotrzymania terminu, o którym mowa w § 3 ust. 6b.
- 4. Wsparcie dodatkowe to wsparcie uzupełniające proces nabywania lub podnoszenia kompetencji lub kwalifikacji, świadczone przez doradcę zawodowego, obejmujące co najmniej:
	- 1) zbudowanie motywacji do rozwoju umiejętności/kompetencji lub nabycia kwalifikacji;
	- 2) wsparcie w analizie potrzeb rozwojowych, np. z wykorzystaniem modelu Bilansu kompetencji;
	- 3) wsparcie w wyborze odpowiednich usług rozwojowych w BUR;
	- 4) identyfikacja nabytych umiejętności/kompetencji oraz wsparcie w ich walidacji i certyfikacji, w tym zachęcenie do założenia Mojego portfolio lub konta Europass.
- 5. Bilans kompetencji polega na zidentyfikowaniu i przeanalizowaniu wiedzy, umiejętności i kompetencji społecznych, w tym uzdolnień i motywacji, w celu opracowania planu rozwoju zawodowego lub planu dalszego uczenia się. Bilans jest zbiorem metod, który zawiera m.in. różnego rodzaju wywiady ustrukturyzowane. Wzór formularza bilansu stanowi załącznik nr 5 do regulaminu.
- 6. Osoba uczestnicząca w projekcie określa cele, dla których jest sporządzany Bilans kompetencji i które planuje zrealizować na późniejszym etapie udziału w projekcie. Wszystkie decyzje dotyczące kierunku i zakresu działań w trakcie Bilansu należą do osoby uczestniczącej w projekcie. Dotyczy to także wypracowanych materiałów oraz decyzji o tym, co z nimi później zrobi. Doradca zawodowy stosujący Bilans nie może wpływać na osobę uczestniczącą w projekcie i narzucać jej wyboru określonych usług rozwojowych. Decyzję co do wyboru usługi zawsze podejmuje samodzielnie osoba uczestnicząca w projekcie.

<span id="page-5-0"></span><sup>15</sup> Nie jest możliwe podpisanie umowy uczestnictwa podpisem zaufanym.

<span id="page-5-1"></span><sup>&</sup>lt;sup>16</sup> Wyjątek stanowi sytuacja, kiedy umowa uczestnictwa zostanie rozwiązana przed skorzystaniem ze wsparcia i przed uzyskaniem dofinansowania. Takiej osobie dopuszcza się możliwość ponownego przystąpienia do projektu poprzez udział w kolejnym naborze i ponowne złożenie fiszki. W przypadku zakwalifikowania takiej osoby ponownie do projektu podpisuje się z nią nową umowę uczestnictwa.

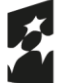

Dofinansowane przez Unię Europejską

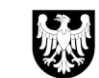

Województwo Śląskie

- 7. Bilans kompetencji musi zostać przeprowadzony i zakończony do 10 dni od podpisania umowy uczestnictwa w projekcie. Wydłużenie tego terminu jest możliwe tylko w szczególnych przypadkach (np. choroby osoby uczestniczącej w projekcie i/lub doradcy), jednak nie więcej niż o dodatkowe 5 dni<sup>[17](#page-6-0)</sup>.
- 8. Bilans kompetencji przeprowadzony u jednego z operatorów jest ważny przez 12 miesięcy od jego wykonania i jest uznawany u innych operatorów.
- 9. Każda osoba uczestnicząca w projekcie ma zapewnione min. 4h i max 6h zegarowych spotkań z doradcą zawodowym. Spotkania służące uzupełnieniu/aktualizacji bilansu trwają min 1h i max 2h zegarowe.
- 10. Doradca zawodowy powinien dysponować wymaganym zestawem kompetencji, aby skutecznie wesprzeć osobę biorącą udział w projekcie. Doradca powinien zatem:
	- 1) potrafić odpowiednio zidentyfikować, zmotywować daną osobę i w odpowiedni sposób przedstawić jej korzyści z przejścia Bilansu;
	- 2) zbudować z osobą przystępującą do Bilansu relacji opartej na zaufaniu i zapewnieniu bezpiecznej przestrzeni do rozmowy o różnych aspektach życia;
	- 3) znać zasady i mieć doświadczenie w przeprowadzaniu wywiadów biograficznych i behawioralnych;
	- 4) posługiwać się dodatkowymi narzędziami diagnostycznymi (np. testami do badania predyspozycji, zainteresowań i umiejętności; narzędziami do oceny motywacji) i tam, gdzie to konieczne, posiadać uprawnienia do ich stosowania;
	- 5) posiadać aktualną wiedzę na temat rynku pracy (lub jego określonych sektorów), edukacji i szkoleń oraz źródeł wiedzy na ich temat, oraz wiedzę na temat idei uczenia się przez całe życie, kwalifikacji, Zintegrowanego Systemu Kwalifikacji i walidacji, co jest konieczne do ustalenia planu rozwoju;
	- 6) posiadać umiejętność analizy i syntezy informacji, aby na zakończenie Bilansu sprawnie podsumować i omówić z osobą uczestniczącą w projekcie wyniki procesu, uwzględniając cele i potrzeby danej osoby;
	- 7) posiadać umiejętność tworzenia planów opartych na rozwoju kompetencji.
- 11. Doradca zawodowy jest dostępny stacjonarnie dla osób uczestniczących w projekcie w godzinach funkcjonowania BOK.

# **§ 5. Usługi rozwojowe**

- 1. Usługi rozwojowe, z których chce skorzystać osoba uczestnicząca w projekcie, muszą zostać wybrane z BUR, być oznaczone jako usługi "z możliwością dofinansowania" oraz prowadzić do nabycia zielonych kompetencji/kwalifikacji.
- 2. Usługi rozwojowe muszą odbywać się poza godzinami pracy lub w dni wolne od pracy osoby biorącej udział w usłudze.
- 3. Realizacja usług rozwojowych musi odbyć się na terenie województwa śląskiego lub w przypadku udziału w usłudze rozwojowej w formule online za pośrednictwem odpowiedniej platformy webinarowej. Dopuszcza się również realizację usług rozwojowych poza terenem województwa śląskiego w przypadku:
	- 1) braku technicznych możliwości realizacji usługi na terenie województwa śląskiego, rozumianych jako brak infrastruktury technicznej, np. specjalistycznych laboratoriów wyposażonych w odpowiednią infrastrukturę, warunki techniczne lub specjalistyczny sprzęt albo
	- 2) zamieszczenia ogłoszenia o zapotrzebowaniu na usługę rozwojową w BUR i w następstwie braku zgłoszeń ze strony dostawców usług (w sytuacji, kiedy w BUR nie będzie usług odpowiadających specyficznym potrzebom osoby uczestniczącej w projekcie). Za poprawnie przeprowadzone postępowanie można uznać wyłącznie postępowanie, w ramach którego ogłoszenie zamieszczone w module "Zapotrzebowanie na usługi" było dostępne (widoczne) dla dostawców usług przez co najmniej 5 dni. Osoba uczestnicząca w projekcie jest zobowiązana udokumentować ten fakt poprzez przedłożenie do operatora wydruków z BUR.
- 4. Osoba uczestnicząca w projekcie dostarcza<sup>[18](#page-6-1)</sup> do operatora deklarację wyboru usług rozwojowych wraz z kartami usług wygenerowanymi z BUR, zgodnie z terminem, o którym mowa w § 3 ust. 6 .
- 5. Za dzień skutecznego doręczenia deklaracji wyboru usług rozwojowych wraz z kartami usług do operatora uznaje się dzień ich faktycznego wpływu do operatora. Dokumenty, które wpłynęły po terminie operator pozostawia bez rozpatrzenia, a umowa uczestnictwa w projekcie ulega rozwiązaniu.

<span id="page-6-0"></span><sup>&</sup>lt;sup>17</sup> W przypadku wydłużenia terminu, automatycznie wydłuża się także o 5 dni termin na dostarczenie deklaracji wyboru usług wraz z kartami usług.

<span id="page-6-1"></span><sup>18</sup> Osobiście lub za pośrednictwem operatora pocztowego lub podmiotu prowadzącego działalność kurierską.

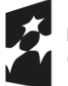

Dofinansowane przez Unię Europejską

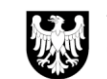

6. Usługa rozwojowa może rozpocząć się najwcześniej 28 dnia licząc od dnia następnego po złożeniu deklaracji wyboru usługi. Usługa rozwojowa musi rozpocząć się najpóźniej:

a) w przypadku usług typu szkolenie/walidacja/certyfikacja – 58 dnia licząc od dnia następnego po złożeniu deklaracji wyboru usługi rozwojowej;

b) w przypadku studiów podyplomowych – 118 dnia licząc od dnia następnego po złożeniu deklaracji wyboru usługi rozwojowej.

- 7. Ostatecznym terminem zakończenia usług rozwojowych w projekcie jest 30.06.2026
- 8. Maksymalna kwota kosztu 1h usługi rozwojowej typu szkolenie/walidacja/certyfikacja wynosi 492,00 zł brutto, a w przypadku studiów podyplomowych - 61,50 zł brutto.
- 9. Operator weryfikuje złożoną kartę usługi pod względem:
	- 1) zakresu tematycznego usługi rozwojowej, tj. musi prowadzić do zdobycia zielonych kompetencji/ kwalifikacji
	- 2) zakresu tematycznego usługi rozwojowej pod względem zgodności z obszarami technologicznymi wskazanymi w Regionalnej Strategii Innowacji Województwa Śląskiego 2030 oraz Programie Rozwoju Technologii Województwa Śląskiego na lata 2019-2030 (jeśli osoba uczestnicząca w projekcie zadeklarowała udział w takiej usłudze),
	- 3) możliwości zdobycia kwalifikacji<sup>[19](#page-7-0)</sup>,
	- 4) poprawności jej sporządzenia, tj. zgodności z Załącznikiem nr 2 Karta Usługi do Regulaminu Bazy Usług Rozwojowych dostępnym pod adresem[:https://serwisuslugirozwojowe.parp.gov.pl/informacje-o-bazie-uslug](https://serwisuslugirozwojowe.parp.gov.pl/informacje-o-bazie-uslug-rozwojowych#regulamin)[rozwojowych#regulamin,](https://serwisuslugirozwojowe.parp.gov.pl/informacje-o-bazie-uslug-rozwojowych#regulamin)
	- 5) terminu realizacji usługi, o którym mowa w ust. 6 i 7,
	- 6) kwalifikowalności kosztów wskazanych w karcie usługi,
	- 7) limitów kwot określonych w ust. 8,
	- 8) blokady dostępu do karty usługi w BUR.
- 10. Weryfikacja następuje niezwłocznie, w terminie do 10 dni licząc od dnia następnego po złożeniu do operatora deklaracji wyboru usług rozwojowych wraz z kartami usług przez osobę uczestniczącą w projekcie.
- 11. W przypadku negatywnego wyniku weryfikacji operator podaje szczegółowe, wyczerpujące uzasadnienie swojego stanowiska, ze wskazaniem konkretnych uchybień. Osobie uczestniczącej w projekcie przysługuje odwołanie od negatywnego wyniku weryfikacji na zasadach określonych w § 11. Osoba uczestnicząca w projekcie w przypadku negatywnego wyniku weryfikacji karty usługi ma prawo jednokrotnie dokonać zmiany karty usługi na inną, bez wnoszenia odwołania do IP FESL-WUP. [20](#page-7-1). Termin na dostarczenie nowej karty określa operator.
- 12. O wyniku weryfikacji operator powiadamia osobę uczestniczącą w projekcie niezwłocznie, za pośrednictwem poczty elektronicznej. Powiadomienie powinno nastąpić maksymalnie w następnym dniu po terminie wynikającym z zapisów w ust. 10
- 13. Zapis w BUR z wykorzystaniem nadanego ID wsparcia powinien nastąpić najpóźniej na 2 dni przed rozpoczęciem usługi.
- 14. Osoba uczestnicząca w projekcie nie może otrzymać dofinansowania na tę samą usługę rozwojową (ten sam numer usługi w BUR) u innego operatora.

## **§ 6.**

## **Warunki otrzymania dofinansowania na usługę rozwojową/refundacji**

- 1. Kwalifikowanie kosztu usługi rozwojowej jest możliwe w przypadku, gdy łącznie zostały spełnione poniższe warunki:
	- 1) zgłoszenie na usługę zostało zrealizowane za pośrednictwem BUR z wykorzystaniem odpowiedniego ID wsparcia;
	- 2) wybrana za pośrednictwem BUR usługa musi mieć zaznaczoną opcję "możliwość dofinansowania";

<span id="page-7-0"></span><sup>19</sup> Dotyczy sytuacji, w których osoba zainteresowana uczestnictwem w projekcie zadeklarowała w fiszce zgłoszeniowej udział w takiej usłudze.

<span id="page-7-1"></span><sup>&</sup>lt;sup>20</sup> Dotyczy to jedynie przypadków, kiedy osoba błędnie określiła, że:

<sup>-</sup> usługa prowadzi do uzyskania zielonych kwalifikacji/kompetencji;

<sup>-</sup> zakres tematyczny powiązany jest z obszarami technologicznymi wskazanymi w Regionalnej Strategii Innowacji Województwa Śląskiego 2030 oraz Programie Rozwoju Technologii Województwa Śląskiego na lata 2029-2030, lub

<sup>-</sup> karta jest poprawnie sporządzona (tj. zgodnie z zał.nr 2 do Regulaminu BUR).

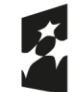

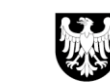

- 3) usługa jest realizowana na terenie województwa śląskiego $^{21}$  $^{21}$  $^{21}$ ;
- 4) usługa została zrealizowana zgodnie z założeniami, tj. zgodnie z programem, formą, na warunkach i w wymiarze czasowym określonym w karcie usługi oraz prowadzi do nabycia zielonych kompetencji/ kwalifikacji;
- 5) usługa zakończyła się wypełnieniem ankiety oceniającej tę usługę, zgodnie z systemem oceny usług rozwojowych oraz jej dostarczeniem przez osobę korzystającą z usługi do operatora;
- 6) w trakcie kontroli usługi (jeżeli była) nie wykazano nieprawidłowości/uchybień, które mogą świadczyć o niekwalifikowalności usługi;
- 7) wydatek został rzeczywiście poniesiony na zakup usługi;
- 8) wydatek został prawidłowo udokumentowany;
- 9) w BUR zostały uzupełnione wszystkie pola dla profilu użytkownika w zakładce "Moje dane";
- 10) minimalny poziom frekwencji na usługach rozwojowych wyniósł nie mniej niż 80%.
- 2. W ramach projektu nie jest możliwe otrzymanie dofinansowania na usługę rozwojową, która:
	- 1) jest świadczona przez podmiot na rzecz swoich pracowników;
	- 2) jest świadczona przez podmiot, z którym osoba uczestnicząca w projekcie jest powiązana kapitałowo lub osobowo, przy czym przez powiązania kapitałowe lub osobowe rozumie się w szczególności:
		- a) udział w spółce jako wspólnik spółki cywilnej lub spółki osobowej;
		- b) posiadanie co najmniej 10% udziałów lub akcji spółki, o ile niższy próg nie wynika z przepisów prawa;
		- c) pełnienie funkcji członka organu nadzorczego lub zarządzającego, prokurenta lub pełnomocnika;
		- d) pozostawanie w stosunku prawnym lub faktycznym, który może budzić uzasadnione wątpliwości co do bezstronności w wyborze dostawcy usługi, w szczególności pozostawanie w związku małżeńskim, w stosunku pokrewieństwa lub powinowactwa w linii prostej, pokrewieństwa lub powinowactwa drugiego stopnia w linii bocznej lub w stosunku przysposobienia, opieki lub kurateli;
	- 3) jest świadczona przez podmiot pełniący funkcję operatora lub partnera w projekcie albo przez podmiot powiązany z operatorem lub partnerem kapitałowo lub osobowo $^{22}$  $^{22}$  $^{22}$ ;
	- 4) jest świadczona przez podmiot pełniący funkcję operatora lub partnera operatora PSF w którymkolwiek regionalnym programie lub w programie Fundusze Europejskie na Rozwój Społeczny;
	- 5) obejmuje koszty niezwiązane bezpośrednio z usługą rozwojową, w szczególności koszty środków trwałych przekazywanych osobom uczestniczącym w projekcie, koszty dojazdu i zakwaterowania, z wyłączeniem kosztów związanych z pokryciem specyficznych potrzeb osób z niepełnosprawnościami, które mogą zostać sfinansowane w ramach mechanizmu racjonalnych usprawnień, o którym mowa w Wytycznych dotyczących realizacji zasad równościowych w ramach funduszy unijnych na lata 2021-2027.

# **§ 7.**

## **Poziom i limity dofinansowania**

- 1. Całkowity poziom dofinansowania kosztów usługi rozwojowej wynosi maksymalnie 95%.
- 2. Wkład własny osoby uczestniczącej w projekcie wynosi nie mniej niż 5% i jest wnoszony w formie przelewu<sup>[23](#page-8-2)</sup> po podpisaniu umowy wsparcia, na wskazane w umowie konto operatora.
- 3. Maksymalna kwota dofinansowania na usługi typu szkolenie/walidacja/certyfikacja wynosi 5 000,00 zł brutto na jedną osobę w jednym projekcie.

<span id="page-8-0"></span><sup>21</sup> Dopuszcza się realizację usługi poza terenem, o którym mowa w pkt 3, w przypadku:

<sup>1)</sup> braku technicznych możliwości realizacji usługi na terenie wskazanym w ust.1, rozumianych jako brak infrastruktury technicznej, np. specjalistycznych laboratoriów wyposażonych w odpowiednią infrastrukturę, warunki techniczne lub specjalistyczny sprzęt albo

<sup>2)</sup> zamieszczenia ogłoszenia o zapotrzebowaniu na usługę rozwojową w BUR i w następstwie braku zgłoszeń ze strony dostawców usług (w sytuacji, kiedy w BUR nie będzie usług odpowiadających specyficznym potrzebom osoby uczestniczącej w projekcie). Za poprawnie przeprowadzone postępowanie można uznać wyłącznie postępowanie, w ramach którego ogłoszenie zamieszczone w module "Zapotrzebowanie na usługi" było dostępne (widoczne) dla dostawców usług przez co najmniej 5 dni. Osoba uczestnicząca w projekcie jest zobowiązana udokumentować ten fakt poprzez wydruki z BUR.

<span id="page-8-1"></span><sup>&</sup>lt;sup>22</sup> Przez powiązania kapitałowe lub osobowe należy rozumieć powiązania, o których mowa w ust. 2 pkt 2.

<span id="page-8-2"></span><sup>&</sup>lt;sup>23</sup> Nie dotyczy studiów podyplomowych - po podpisaniu umowy wsparcia osoba uczestnicząca w projekcie sama opłaca w pełnej kwocie studia w terminie i na rachunek bankowy dostawcy usługi.

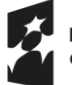

Dofinansowane przez Unię Europejską

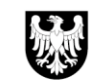

- 4. Maksymalna kwota dofinansowania na usługi rozwojowe typu studia podyplomowe wynosi 10 000,00 zł brutto na jedną osobę w jednym projekcie.
- 5. Wartość dofinansowania usługi rozwojowej wyliczana jest od ceny brutto usługi. Podatek VAT jest kosztem kwalifikowalnym, zgodnie z ceną ujętą w karcie usługi. Uwzględnienie VAT w cenie usługi jest uzależnione od sytuacji prawnej dostawcy usługi. Obowiązek prawidłowego oszacowania VAT spoczywa na dostawcy usługi.
- 6. Cena usługi rozwojowej wskazana w dokumencie księgowym nie może być wyższa od kwoty wskazanej w karcie usługi. W przypadku gdy cena usługi rozwojowej jest niższa od kwoty wskazanej w karcie usługi, operator zwraca nadpłacone środki na rachunek bankowy osoby uczestniczącej w projekcie lub dokonuje zapłaty za usługę w niższej kwocie (dotyczy studiów podyplomowych).
- 7. Osoba uczestnicząca w projekcie może przystąpić do usługi rozwojowej, której wartość jest wyższa niż maksymalna kwota dofinansowania określona w ust. 3 lub 4 . W przypadku gdy wartość usługi rozwojowej przekracza dopuszczalny poziom dofinansowania, koszt usługi w zakresie niedofinansowanym w ramach projektu jest wnoszony przez osobę uczestniczącą w projekcie na rachunek bankowy operatora, w ramach wkładu własnego lub koszt ten ponosi w całości osoba uczestnicząca w projekcie (dotyczy studiów podyplomowych)
- 8. Koszt usługi rozwojowej poniesiony przez osobę, która przerwała udział w projekcie przed zakończeniem tej usługi, nie kwalifikuje się do dofinansowania przez operatora.

### **§ 8. Umowa wsparcia**

- 1. Podstawą do otrzymania dofinansowania do usługi rozwojowej jest podpisanie umowy wsparcia<sup>[24](#page-9-0)</sup>. Na podstawie tej umowy operator rezerwuje dla osoby uczestniczącej w projekcie, na czas trwania tej umowy, określoną pulę środków na dofinansowanie jednej lub większej liczby usług rozwojowych w danym czasie, zgodnie z zapisami tej umowy.
- 2. Dopuszcza się elektroniczne podpisanie umowy wsparcia poprzez opatrzenie jej kwalifikowanym podpisem elektronicznym lub podpisem osobistym (e-dowód)<sup>[25](#page-9-1)</sup>.
- 3. Wraz z zawarciem umowy wsparcia nadawane jest ID wsparcia.
- 4. Wzór umowy wsparcia stanowi załącznik nr 7 i 8 do regulaminu.
- 5. Umowa wsparcia jest podpisywana jednokrotnie z operatorem w czasie trwania całego projektu. Umowa może dotyczyć jednej lub większej liczby usług rozwojowych. Umowę może zawrzeć wyłącznie osoba biorąca udział w projekcie, która nie może udzielić pełnomocnictwa do zawarcia umowy żadnej innej osobie. Już na etapie podpisywania umowy wsparcia osoba biorąca udział w projekcie ostatecznie deklaruje z ilu usług i z jakiej kwoty skorzysta w ramach projektu (przysługująca, a nie wykorzystana kwota dofinansowania przepada). Oznacza to, że nie ma możliwości aby na późniejszym etapie realizacji projektu aneksować umowę o kolejne usługi rozwojowe na niezadeklarowaną wcześniej kwotę dofinansowania.
- 6. Umowa powinna zostać podpisana do 5 dni licząc od dnia następnego i od e-mailowego poinformowania osoby uczestniczącej w projekcie o pozytywnej weryfikacji złożonych kart usług.
- 7. Umowa wsparcia określa, w szczególności:
	- 1) przedmiot umowy;
	- 2) ID wsparcia;
	- 3) wysokość przyznanych środków dofinansowania oraz warunki płatności;
	- 4) procent dofinansowania;
	- 5) postanowienia szczegółowe dotyczące wpłat wkładu własnego osoby uczestniczącej w projekcie, zapłaty za usługę przez operatora oraz rozliczenia usługi;
	- 6) monitoring i kontrolę usługi;
	- 7) sposób wprowadzania zmian do umowy;
	- 8) procedurę zwrotu otrzymanych środków;
	- 9) warunki rozwiązania umowy;
	- 10) prawo właściwe i właściwość sądów;
	- 11) adresy korespondencyjne operatora i osoby uczestniczącej w projekcie;
	- 12) wykaz załączników;
	- 13) w przypadku umowy dotyczącej studiów podyplomowych, termin dostarczenia przez osobę uczestniczącą w projekcie dokumentu potwierdzającego rozpoczęcie studiów.

<span id="page-9-0"></span><sup>24</sup> Stanowiącej załącznik nr 7 i 8 do Regulaminu, w zależności od typu usługi rozwojowej

<span id="page-9-1"></span><sup>25</sup> Nie jest możliwe podpisanie umowy wsparcia podpisem zaufanym.

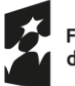

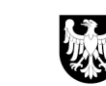

8. Operator ma prawo żądać od osoby uczestniczącej w projekcie dostarczenia aktualnego harmonogramu realizacji usług rozwojowych, w szczególności w przypadku gdy nie ma możliwości uzyskania takiego harmonogramu z BUR.

#### **§ 9.**

# **Zasady finansowania i rozliczania usług typu szkolenie/walidacja/certyfikacja**

- 1. Osoba uczestnicząca w projekcie wpłaca wkład własny operatorowi na rachunek bankowy przedpłacony w terminie określonym w umowie wsparcia, tj. nie później niż 2 dni przed rozpoczęciem każdej usługi rozwojowej jakiej dotyczy umowa wsparcia. Tworzony jest zapis na koncie przedpłaconym. Wkład własny musi zostać wpłacony z rachunku bankowego osoby uczestniczącej w projekcie<sup>[26](#page-10-0)</sup>. W przypadku niewpłacenia wkładu własnego w terminie, operator może rozwiązać umowę wsparcia i umowę uczestnictwa z osobą uczestniczącą w projekcie. W przypadku wpłaty wkładu własnego w mniejszej niż wymagana kwota, osoba uczestnicząca w projekcie ma 1 dzień na przelanie brakującej kwoty. W przypadku wpłaty kwoty wyższej niż wymagana, operator dokonuje zwrotu nadpłaty.
- 2. Po zakończeniu usługi osoba uczestnicząca w projekcie wypełnia w BUR ankietę oceniającą tę usługę.
- 3. Płatności za usługi rozwojowe są dokonywane przez operatora na podstawie złożonego przez osobę uczestniczącą w projekcie wniosku o rozliczenie usługi rozwojowej wraz z załącznikami (o których mowa poniżej)<sup>[27](#page-10-1)</sup>, ze środków:
	- 1) dofinansowania oraz
	- 2) wniesionego przez tę osobę wkładu własnego.
- 4. Przed dokonaniem płatności operator weryfikuje kompletność danych osoby uczestniczącej w projekcie w BUR (co oznacza, że w BUR zostały uzupełnione wszystkie dane dla profilu użytkownika w zakładce: "Moje dane") oraz dokumenty rozliczeniowe, do których należy wniosek o rozliczenie usługi rozwojowej wraz

z załącznikami:

- 1) kopią faktury lub rachunku lub innego równoważnego dowodu księgowego wystawionego zgodnie z przepisami ustawy z dnia 29 września 1994 r. o rachunkowości (tekst jedn. Dz. U. z 2023 r., poz. 120 z późn. zm.); dokument powinien zawierać dane osoby uczestniczącej w projekcie, liczbę godzin usługi rozwojowej opłaconej ze środków publicznych oraz identyfikatory nadane w systemie informatycznym, tj. ID wsparcia, nazwę/tytuł usługi oraz numer usługi w BUR;
- 2) ankietą oceniająca usługę rozwojową wypełniona przez osobę uczestniczącą w projekcie, wygenerowana z BUR;
- 3) kopią dokumentu potwierdzającego ukończenie usługi rozwojowej (zgodnie ze wzorem stanowiącym załącznik nr 10 do regulaminu naboru); dokument powinien zawierać tytuł usługi rozwojowej oraz identyfikatory nadane w systemie teleinformatycznym, dane osoby uczestniczącej w projekcie (imię, nazwisko oraz nr PESEL<sup>[28](#page-10-2)</sup>, datę świadczenia usługi rozwojowej, liczbę godzin usługi rozwojowej, informację na temat frekwencji na usłudze, informację na temat efektów uczenia się, do których uzyskania usługobiorca przygotowywał się w procesie uczenia się, lub innych osiągniętych efektów tych usług, kod kwalifikacji w Zintegrowanym Rejestrze Kwalifikacji, jeżeli usługa miała na celu przygotowanie do uzyskania kwalifikacji, o której mowa w art. 2 pkt 8 ustawy z dnia 22 grudnia 2015 r. o Zintegrowanym Systemie Kwalifikacji, w sposób określony w tej ustawie oraz informację czy usługa doprowadziła do uzyskania zielonych kwalifikacji/kompetencji;
- 4) kopiami dokumentów wskazanych w protokole z wizyty monitoringowej usług rozwojowych, w odniesieniu do których stwierdzono uchybienia podczas wizyty monitoringowej;
- 5) Kopią certyfikatu potwierdzającego zdobycie kwalifikacji.
- 5. Kopie dokumentów, o których mowa w ust. 4, muszą być potwierdzone przez osobę korzystającą z usługi za zgodność z oryginałem.
- 6. Dokumenty rozliczeniowe muszą zostać złożone do operatora odrębnie dla każdej z usług objętych umową wsparcia w ciągu 7 dni licząc od dnia następnego po dniu zakończenia usług, o których mowa w § 2 ust. 3 umowy wsparcia.
- 7. W sytuacji opisanej w ust. 6 operator przelewa środki na rachunek bankowy dostawcy usługi, odrębnie dla każdej usługi, po jej rozliczeniu.

<span id="page-10-0"></span> $^{26}$  Dopuszczalna jest również wpłata z konta bankowego, do którego osoba uczestnicząca w projekcie posiada status współposiadacza konta

<span id="page-10-1"></span><sup>27</sup> Dokumenty rozliczeniowe składane są w jednym egzemplarzu.

<span id="page-10-2"></span><sup>&</sup>lt;sup>28</sup> W przypadku braku nr PESEL należy podać datę urodzenia oraz typ i numer dokumentu tożsamości

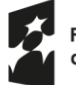

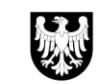

- 8. Operator weryfikuje i zatwierdza dokumenty rozliczeniowe, o których mowa w ust. 4, w terminie nie dłuższym niż 14 dni, licząc od dnia następującego po dniu złożenia przez osobę uczestniczącą w projekcie tych dokumentów. Bieg terminu na weryfikację i zatwierdzenie dokumentów rozliczeniowych zostaje zawieszony w przypadku potrzeby uzyskania dodatkowych wyjaśnień, uzupełnienia lub korekt w zakresie dokumentów rozliczeniowych, lub potrzeby wyjaśnienia kwalifikowalności wydatku. Bieg terminu ulega zawieszeniu chwilą wystąpienia operatora do osoby uczestniczącej w projekcie, która jest zobowiązana do uzupełnienia dokumentów lub złożenia wyjaśnień, celem dalszego procedowania z dokumentami rozliczeniowymi. Z chwilą przekazania uzupełnienia, bieg terminu zostaje odwieszony, operator dysponuje jedynie tą częścią terminu, której nie wykorzystał do momentu zawieszenia biegu terminu.
- 9. W przypadku stwierdzenia braków formalnych lub konieczności złożenia wyjaśnień do złożonych przez osobę uczestniczącą w projekcie dokumentów rozliczeniowych, osoba ta jest wezwana do ich uzupełnienia lub złożenia dodatkowych wyjaśnień za pośrednictwem poczty elektronicznej, w wyznaczonym przez operatora terminie, z zastrzeżeniem, że nie może być on krótszy niż 3 dni. Termin liczy się od dnia następującego po dniu wysłania wezwania.
- 10. Operator może jednokrotnie wezwać osobę uczestniczącą w projekcie do uzupełnienia braków formalnych lub złożenia wyjaśnień do złożonych przez tę osobę dokumentów rozliczeniowych, co oznacza, że operator ma obowiązek wezwania w sposób kompleksowy, tj. w jednym wezwaniu wskazać wszystkie błędy, braki

i wady w złożonych dokumentach. Operator może wezwać po raz kolejny, tylko w zakresie kwestii wymagających dalszego wyjaśnienia, po uzupełnieniu dokumentów.

- 11. Po zatwierdzeniu otrzymanych od osoby uczestniczącej w projekcie kompletnych dokumentów rozliczeniowych, operator wypłaca kwotę wynikającą z rachunku/faktury<sup>[29](#page-11-0)</sup> na rzecz dostawcy usługi w terminie nie dłuższym niż 3 dni licząc od dnia następnego po dniu zatwierdzenia tych dokumentów, pod warunkiem dostępności środków na rachunku bankowym operatora.
- 12. Wypłata środków następuje na rachunek bankowy wskazany w dokumencie, o którym mowa w ust. 4 pkt 1).
- 13. Po rozliczeniu następuje zwrot na rachunek bankowy osoby korzystającej z usługi, ewentualnego nadpłaconego depozytu pieniężnego.
- 14. Operator przesyła osobie korzystającej z usługi informację o wykonaniu przelewu środków/zapłaty za usługę rozwojową, wraz z podaniem terminu jej zapłaty oraz pozostałej do wykorzystania kwocie dofinansowania, za pośrednictwem poczty elektronicznej.
- 15. Wartość łącznych płatności wynikających z wniosków o rozliczenie usług rozwojowych nie może przekroczyć wartości określonej w § 2 ust. 1 umowy wsparcia.
- 16. Operator nie dokonuje płatności na rzecz dostawcy usługi w przypadku:
	- 1) niezłożenia przez osobę korzystającą z usługi, w wyznaczonym przez operatora terminie, wymaganych wyjaśnień lub nieusunięcia braków w dokumentacji rozliczeniowej;
	- 2) mniejszej niż 80% frekwencji na usłudze rozwojowej;
	- 3) niezłożenia przez osobę korzystającą z usługi, w wyznaczonym przez operatora terminie, skorygowanej deklaracji wyboru usług rozwojowych albo niezłożenia wymaganych wyjaśnień lub nieusunięcia braków w złożonych dokumentach;
	- 4) niewypełnienia ankiety oceniającej usługę, o której mowa w ust. 4 pkt 2);
	- 5) utrudniania przez osobę korzystającą z usługi wykonywania czynności kontrolnych;
	- 6) niewykonania przez osobę korzystającą z usługi zaleceń pokontrolnych;
	- 7) gdy wizyta monitoringowa (jeżeli była) wykaże uchybienia, które będą podstawą do uznania usługi za niekwalifikowalną
- 17. O braku dokonania płatności, o której mowa w ust. 16, operator zawiadamia, wraz ze wskazaniem przyczyny, osobę korzystającą z usługi, za pośrednictwem poczty elektronicznej.
- 18. Uruchomienie płatności następuje po usunięciu lub wyjaśnieniu przyczyn wymienionych w ust. 16, w terminie określonym w ust. 11.
- 19. W ramach projektu jest niedozwolone podwójne finansowanie wydatków, co oznacza w szczególności:
	- 1) całkowite lub częściowe, więcej niż jednokrotne poświadczenie, zrefundowanie lub rozliczenie tego samego wydatku w ramach dofinansowania lub wkładu własnego z tego samego lub różnych projektów współfinansowanych ze środków europejskich lub/oraz dotacji z krajowych środków publicznych;

<span id="page-11-0"></span> $^{29}$  Rachunek/faktura powinna być wystawiona z minimum 30 dniowym terminem płatności

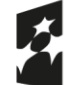

Dofinansowane przez Unię Europejską

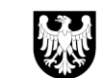

Województwo Śląskie

- 2) otrzymanie na wydatki kwalifikowalne bezzwrotnej pomocy finansowej z kilku źródeł (krajowych, unijnych lub innych) w wysokości łącznie przekraczającej 100% wydatków kwalifikowalnych usługi rozwojowej.
- 20. Szczegółowe warunki rozliczeń opisano w umowie wsparcia stanowiącej zał. nr 7 do regulaminu.

### **§ 10.**

### **Zasady finansowania i rozliczania usług typu studia podyplomowe (refundacja)**

- 1. Płatność za udział w usłudze typu studia podyplomowe dokonywana jest z rachunku bankowego osoby uczestniczącej w usłudze, którego jest właścicielem, w terminie uzgodnionym między osobą a wykonawcą usługi.
- 2. Po zakończeniu usługi osoba uczestnicząca w projekcie wypełnia w BUR ankietę oceniającą tę usługę.
- 3. Po ukończeniu usługi, operator na podstawie złożonego przez osobę uczestniczącą w projekcie wniosku o rozliczenie usługi rozwojowej wraz z załącznikami<sup>[30](#page-12-0)</sup> zwraca osobie uczestniczącej w projekcie część kosztów usługi, określoną jako dofinansowanie w umowie wsparcia.
- 4. Przed zwrotem osobie uczestniczącej w projekcie środków (poza wymaganym wkładem własnym), operator weryfikuje kompletność danych osoby uczestniczącej w projekcie w BUR (co oznacza, że w BUR zostały uzupełnione wszystkie dane dla profilu użytkownika w zakładce: "Moje dane") oraz dokumenty rozliczeniowe, do których należy wniosek o rozliczenie usługi rozwojowej wraz z załącznikami:
	- 1) kopią faktury lub rachunku lub innego równoważnego dowodu księgowego wystawionego zgodnie z przepisami ustawy z dnia 29 września 1994 r. o rachunkowości (tekst jedn. Dz. U. z 2023 r., poz. 120 z późn. zm.); dokument powinien zawierać dane osoby uczestniczącej w projekcie, liczbę godzin usługi rozwojowej opłaconej ze środków publicznych oraz identyfikatory nadane w systemie informatycznym, tj. ID wsparcia, nazwę/tytuł usługi oraz numer usługi w BUR;
	- 2) potwierdzeniem zapłaty za udział w usłudze rozwojowej;
	- 3) ankietą oceniającą usługę rozwojową wypełnioną przez osobę uczestniczącą w projekcie, wygenerowana z BUR;
	- 4) kopią dyplomu ukończenia studiów/kopią dokumentu potwierdzającego ukończenie usługi rozwojowej (zgodnie ze wzorem stanowiącym załącznik nr 10 do regulaminu naboru); dokument powinien zawierać tytuł usługi rozwojowej oraz identyfikatory nadane w systemie teleinformatycznym, dane osoby korzystającej z usługi (imię, nazwisko oraz nr PESEL<sup>[31](#page-12-1)</sup>, datę świadczenia usługi rozwojowej, liczbę godzin usługi rozwojowej, informację na temat frekwencji na usłudze, informację na temat efektów uczenia się, do których uzyskania usługobiorca przygotowywał się w procesie uczenia się, lub innych osiągniętych efektów tych usług, kod kwalifikacji w Zintegrowanym Rejestrze Kwalifikacji, jeżeli usługa miała na celu przygotowanie do uzyskania kwalifikacji, o której mowa w art. 2 pkt 8 ustawy z dnia 22 grudnia 2015 r. o Zintegrowanym Systemie Kwalifikacji, w sposób określony w tej ustawie oraz informację czy usługa doprowadziła do uzyskania zielonych kwalifikacji/kompetencji;
	- 5) kopiami dokumentów wskazanych w protokole z wizyty monitoringowej usług rozwojowych, w odniesieniu do których stwierdzono uchybienia podczas wizyty monitoringowej.
- 5. Kopie dokumentów, o których mowa w ust. 4, muszą być potwierdzone przez osobę uczestniczącą w projekcie za zgodność z oryginałem.
- 6. Dokumenty rozliczeniowe muszą zostać złożone do operatora odrębnie dla każdej z usług objętych umową wsparcia w ciągu 14 dni licząc od dnia następnego po dniu zakończenia usług, o których mowa w § 2 ust 3 umowy wsparcia.
- 7. Operator weryfikuje i zatwierdza dokumenty rozliczeniowe, o których mowa w ust. 4, w terminie nie dłuższym niż 14 dni licząc od dnia następującego po dniu złożenia przez osobę uczestniczącą w projekcie tych dokumentów. Bieg terminu na weryfikację i zatwierdzenie dokumentów rozliczeniowych zostaje zawieszony w przypadku potrzeby uzyskania dodatkowych wyjaśnień lub korekt w zakresie dokumentów rozliczeniowych, lub potrzeby wyjaśnienia kwalifikowalności wydatku. Bieg terminu ulega zawieszeniu chwilą wystąpienia operatora do osoby uczestniczącej w projekcie, która jest zobowiązana do uzupełnienia dokumentów lub złożenia wyjaśnień, celem dalszego procedowania z dokumentami rozliczeniowymi.

Z chwilą przekazania uzupełnienia, bieg terminu zostaje odwieszony, operator dysponuje jedynie tą częścią terminu, której nie wykorzystał do momentu zawieszenia biegu terminu.

<span id="page-12-0"></span><sup>30</sup> Dokumenty rozliczeniowe składane są w jednym egzemplarzu.

<span id="page-12-1"></span><sup>31</sup> W przypadku braku nr PESEL należy podać datę urodzenia oraz typ i numer dokumentu tożsamości

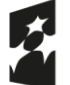

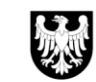

Województwo Ślaskie

- 8. W przypadku stwierdzenia braków formalnych lub konieczności złożenia wyjaśnień do złożonych przez osobę uczestniczącą w projekcie dokumentów rozliczeniowych, osoba ta jest wezwana do ich uzupełnienia lub złożenia dodatkowych wyjaśnień za pośrednictwem poczty elektronicznej, w wyznaczonym przez operatora terminie z zastrzeżeniem, że nie może być on krótszy niż 3 dni. Termin liczy się od dnia następującego po dniu wysłania wezwania.
- 9. Operator może jednokrotnie wezwać osobę uczestniczącą w projekcie do uzupełnienia braków formalnych lub złożenia wyjaśnień do złożonych przez tę osobę dokumentów rozliczeniowych, co oznacza, że operator ma obowiązek wezwania w sposób kompleksowy, tj. w jednym wezwaniu wskazać wszystkie błędy, braki

i wady w złożonych dokumentach. Operator może wezwać po raz kolejny tylko w zakresie kwestii wymagających dalszego wyjaśnienia po uzupełnieniu dokumentów.

- 10. Rozliczenie usługi rozwojowej następuje na podstawie i na warunkach określonych w umowie wsparcia oraz w karcie usługi.
- 11. Po zatwierdzeniu otrzymanych kompletnych dokumentów rozliczeniowych, operator zwraca osobie uczestniczącej w projekcie kwotę wynikającą z rachunku/faktury pomniejszoną o wkład własny w terminie nie dłuższym niż 3 dni licząc od dnia następnego po dniu zatwierdzenia tych dokumentów, na konto wskazane przez osobę uczestniczącą w projekcie (pod warunkiem dostępności środków na rachunku bankowym operatora).
- 12. Wartość łącznych płatności wynikających z wniosków o rozliczenie usług rozwojowych nie może przekroczyć wartości określonej w § 2 ust. 1 umowy wsparcia.
- 13. Operator nie dokonuje płatności na rzecz osoby korzystającej z usługi w przypadku:
	- 1) niezłożenia przez osobę korzystającą z usługi, w wyznaczonym przez operatora terminie, wymaganych wyjaśnień lub nieusunięcia braków w dokumentacji rozliczeniowej;
	- 2) mniejszej niż min. 80% frekwencji na usłudze rozwojowej;
	- 3) niezłożenia przez osobę korzystającą z usługi, w wyznaczonym przez operatora terminie, skorygowanej deklaracji wyboru usług rozwojowych albo niezłożenia wymaganych wyjaśnień lub nieusunięcia braków w złożonych dokumentach;
	- 4) niewypełnienia ankiety oceniającej usługę, o której mowa w ust. 4 pkt 3), lub jej niedostarczenia przez osobę korzystającą z usługi do operatora;
	- 5) utrudniania przez osobę korzystającą z usługi wykonywania czynności kontrolnych;
	- 6) niewykonania przez osobę korzystającą z usługi zaleceń pokontrolnych;
	- 7) gdy wizyta monitoringowa wykaże uchybienia, które będą podstawą do uznania usługi za niekwalifikowalną.
- 14. O niedokonaniu płatności, o której mowa w ust. 13, operator zawiadamia, wraz ze wskazaniem przyczyny, osobę korzystającą z usługi za pośrednictwem poczty elektronicznej;
- 15. Uruchomienie płatności następuje po usunięciu lub wyjaśnieniu przyczyn wymienionych w ust. 13, w terminie określonym w ust. 11.
- 16. W ramach projektu jest niedozwolone podwójne finansowanie wydatków, co oznacza w szczególności:
	- 1) całkowite lub częściowe, więcej niż jednokrotne poświadczenie, zrefundowanie lub rozliczenie tego samego wydatku w ramach dofinansowania lub wkładu własnego z tego samego lub różnych projektów współfinansowanych ze środków europejskich lub/oraz dotacji z krajowych środków publicznych;
	- 2) otrzymanie na wydatki kwalifikowalne bezzwrotnej pomocy finansowej z kilku źródeł (krajowych, unijnych lub innych) w wysokości łącznie przekraczającej 100% wydatków kwalifikowalnych usługi rozwojowej.
- 17. Szczegółowe warunki rozliczeń opisano w umowie wsparcia stanowiącej zał. nr 8 do regulaminu.

## **§ 11.**

## **Procedura odwoławcza od negatywnego wyniku weryfikacji dokumentów, tj. złożonej karty usługi/kart usług**

1. Procedura opisuje zasady odwoływania się od negatywnego wyniku weryfikacji<sup>[32](#page-13-0)</sup> przez operatora złożonych dokumentów, tj. karty/kart usług rozwojowych<sup>[33](#page-13-1)</sup>.

<span id="page-13-0"></span><sup>32</sup> Weryfikacja dotyczy kwestii wskazanych w §5 ust.8.

<span id="page-13-1"></span><sup>33</sup> Weryfikacja m.in. czy karta usługi jest prawidłowo przygotowana, czy usługa prowadzi do zdobycia zielonych umiejętności, czy jest realizowana na obszarze woj. śląskiego-

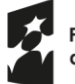

Dofinansowane przez Unię Europejską

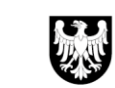

Województwo

Śląskie

- 3. W odwołaniu osoba uczestnicząca w projekcie wskazuje konkretne zarzuty dotyczące dokonanej przez operatora weryfikacji dokumentów. Treść odwołania powinna być kompletna, wyczerpująca i odnosić się do wszystkich przyczyn powodujących negatywny wynik weryfikacji dokumentów.
- 4. Odwołanie jest rozpatrywane wyłącznie w granicach wskazanych w nim zarzutów.
- 5. Odwołanie wnosi się do IP FESL-WUP za pośrednictwem operatora, w terminie 3 dni licząc od dnia następnego po dniu wysłania przez operatora informacji o wyniku weryfikacji dokumentów.<sup>[34](#page-14-0)</sup>. Odwołanie wniesione po terminie nie jest rozpatrywane – operator nie nadaje mu dalszego biegu, informując o tym osobę uczestniczącą w projekcie.
- 6. Odwołanie wnoszone jest w formie elektronicznej na adres poczty elektronicznej wskazany przez operatora w informacji o wynikach weryfikacji dokumentów. Odwołanie musi zostać przesłane z adresu email wskazanego do kontaktów w umowie uczestnictwa. Odwołanie przesłane z innego adresu nie będzie rozpatrywane – operator nie nadaje mu dalszego biegu, informując o tym osobę uczestniczącą w projekcie.
- 7. Operator w ciągu 3 dni licząc od dnia następnego po dniu otrzymania odwołania przekazuje je do IP FESL-WUP wraz ze wszystkimi dokumentami niezbędnymi do rozpatrzenia odwołania, w tym obligatoryjnie deklarację wyboru usług rozwojowych z kartą usługi i umową uczestnictwa. Do dokumentacji należy również dołączyć stanowisko operatora dotyczące zarzutów osoby uczestniczącej w projekcie, podniesionych w odwołaniu – z zastrzeżeniem, że operator nie może się w nim powoływać na argumenty, których nie zawarł w informacji do osoby uczestniczącej w projekcie o wyniku weryfikacji dokumentów. Operator przekazuje do IP FESL-WUP ww. komplet dokumentów wyłącznie za pośrednictwem poczty elektronicznej na adres[: odwolaniapsf@wup-katowice.pl](mailto:odwolaniapsf@wup-katowice.pl)
- 8. Odwołanie pozostawia się bez rozpatrzenia, jeżeli zostanie złożone bezpośrednio do IP FESL-WUP z pominięciem operatora.
- 9. Po wniesieniu przez osobę uczestniczącą w projekcie odwołania operator może zmienić swoje stanowisko odnośnie wyniku weryfikacji dokumentów. W takim przypadku informuje o tym osobę uczestniczącą w projekcie i nie przekazuje odwołania do rozpatrzenia przez IP FESL-WUP.
- 10. Rozpatrywaniem odwołań w IP FESL-WUP zajmuje się Zespół zadaniowy ds. odwołań, powołany zarządzeniem Dyrektora WUP w Katowicach.
- 11. Odwołanie jest rozpatrywane w terminie do 7 dni licząc od dnia następnego po dniu jego wpływu do IP FESL-WUP. W przypadku konieczności uzyskania dodatkowych wyjaśnień bądź dokumentów od operatora lub osoby uczestniczącej w projekcie, IP FESL– WUP wzywa do ich złożenia, a bieg terminu na rozpatrzenie odwołania ulega zawieszeniu do momentu ich uzyskania (liczy się data wpływu korespondencji uzupełniającej do IP FESL-WUP).
- 12. W wyniku procedury odwoławczej IP FESL-WUP może:
	- 1) uznać odwołanie i zalecić operatorowi podjęcie określonych działań;
	- 2) odrzucić odwołanie;
	- 3) pozostawić odwołanie bez rozpatrzenia.
- 13. Od wyniku procedury odwoławczej przeprowadzonej przez IP FESL-WUP, operatorowi ani osobie uczestniczącej w projekcie nie przysługują środki odwoławcze.
- 14. Informacja o wyniku rozpatrzenia odwołania jest zatwierdzana przez Dyrektora lub Wicedyrektora WUP, a następnie przekazywana operatorowi (oraz do wiadomości osoby uczestniczącej w projekcie (za pośrednictwem poczty elektronicznej).
- 15. W przypadku, gdy w wyniku uznania odwołania IP FESL-WUP zaleci operatorowi zawarcie z osobą uczestniczącą w projekcie umowy wsparcia, czynność ta dokonywana jest w terminie 2 dni od otrzymania informacji o uznaniu odwołania lub w terminie 3 dni, gdy osoba uczestnicząca w projekcie była wzywana do uzupełnień po otrzymaniu informacji o uznaniu odwołania.
- 16. Jeśli w trakcie procedury odwoławczej minie termin realizacji usługi, a procedura odwoławcza zakończy się korzystnie dla osoby uczestniczącej w projekcie, osoba ta może wybrać tożsamą usługę z BUR (z nowym terminem realizacji), bez konieczności ponownego udziału w kolejnym naborze.

## **§ 12 Kontrola i monitoring**

<span id="page-14-0"></span><sup>34</sup> Operator, do czasu rozpatrzenia odwołania, musi zapewnić środki projektowe na ewentualną realizację danej usługi/usług rozwojowych.

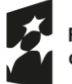

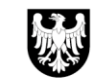

- 1. Osoba uczestnicząca w projekcie zobowiązuje się, w zakresie realizacji umowy wsparcia, poddać kontroli przeprowadzanej przez operatora, IP FESL-WUP lub inną instytucję uprawnioną do przeprowadzania kontroli na podstawie odrębnych przepisów lub upoważnienia oraz zobowiązuje się do przedstawiania na pisemne wezwanie operatora wszelkich informacji, wyjaśnień i dokumentów związanych z realizacją usług rozwojowych, o których mowa w umowie wsparcia, w terminie określonym w wezwaniu.
- 2. Osoba uczestnicząca w projekcie zobowiązuje się do niezwłocznego, e-mailowego informowania operatora o trudnościach w realizacji usługi oraz o harmonogramie realizacji usługi rozwojowej, jego zmianach (w tym miejsca faktycznej realizacji usługi)
- 3. Kontrola, o której mowa w ust. 1, może być przeprowadzona w okresie realizacji projektu.
- 4. Kontrola jest prowadzona:
	- 1) na dokumentach;
	- 2) w miejscu realizacji usługi rozwojowej (wizyta monitoringowa);
	- 3) w przypadku usług zdalnych wizyta monitoringowa odbywa się poprzez dołączenie Operatora do usługi (za pośrednictwem linku do spotkania wskazanego w karcie usługi)<sup>[35](#page-15-0)</sup> oraz/lub na podstawie generowanego z danej platformy, przez właściwe oprogramowanie, raportu aktywności użytkowników.
- 5. Operator oraz IP FESL-WUP może przeprowadzić wizytę monitoringową bez zapowiedzi w miejscu realizacji usługi rozwojowej. Celem wizyty jest sprawdzenie faktycznego dostarczenia usługi i jej zgodności ze standardami określonymi w karcie usługi.
- 6. Zasady monitoringu i kontroli szerzej opisano w umowie wsparcia, stanowiącej załącznik nr 7 i 8 do regulaminu.

#### **§ 13. Postanowienia końcowe**

- 1. Regulamin jest regulaminem w rozumieniu art. 384 Ustawy z dnia 23 kwietnia 1964 r. Kodeks cywilny.
- 2. Operator zastrzega sobie prawo wprowadzenia zmian w regulaminie, w przypadku gdy jest to konieczne z uwagi na zmianę warunków realizacji umowy o dofinansowanie projektu nr FESL.10.17-IP.02-0779/23, podpisanej z IP FESL-WUP, a także w przypadku pisemnego zalecenia wprowadzenia określonych zmian ze strony IP FESL-WUP albo innego organu lub instytucji uprawnionej do przeprowadzenia kontroli realizacji projektu.
- 3. Operator zastrzega sobie prawo zaprzestania realizacji projektu w razie rozwiązania umowy, o której mowa w ust. 2.
- 4. W przypadku rozwiązania lub wygaśnięcia umowy, o której mowa w ust. 2, jak również w przypadku rezygnacji osoby uczestniczącej w projekcie z usługi rozwojowej, osoba ta otrzyma zwrot wniesionego wkładu własnego na wskazany rachunek bankowy.
- 5. Umowa wsparcia może zostać rozwiązana na wniosek każdej ze stron w przypadku wystąpienia okoliczności, które uniemożliwiają dalsze wykonywanie postanowień zawartych w tej umowie.
- 6. Dokumenty dotyczące realizacji projektu dostępne są w biurach obsługi klientów (BOK) oraz na stronie internetowej projektu/stronie operatora pod adresem [http://katowiceFST.hrp.com.pl](http://katowicefst.hrp.com.pl/)
- 7. Operator nie ponosi odpowiedzialności za zmiany w dokumentach programowych dotyczących programu Fundusze Europejskie dla Śląskiego 2021-2027.
- 8. Operator zastrzega sobie prawo do zmian niniejszego regulaminu, wynikających ze zmian przepisów prawa.
- 9. O wszelkich zmianach w regulaminie operator poinformuje osoby uczestniczące w projekcie za pośrednictwem strony internetowej projektu/strony operatora.
- 10. Zmiany, o których mowa w ust. 9, nie dotyczą osób uczestniczących w projekcie, z którymi operator zawarł umowę wsparcia przed wprowadzeniem tych zmian.
- 11. Regulamin wchodzi w życie 08.07.2024. r.
- 12. Integralną część regulaminu stanowią jego załączniki:
	- 1) wzór fiszki zgłoszeniowej w wersji elektronicznej;
	- 2) wzór formularza zgłoszeniowego;
	- 3) wzór deklaracji wyboru usług rozwojowych;
	- 4) wzory listy rankingowej podstawowa (a) i ostateczna(b);
	- 5) wzór formularza bilansu kompetencji;

<span id="page-15-0"></span><sup>35</sup> Dotyczy usług zdalnych w czasie rzeczywistym

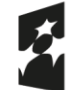

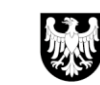

- 6) wzór umowy uczestnictwa w projekcie;
- 7) wzór umowy wsparcia (dla usługi szkoleniowej/walidującej/certyfikującej);
- 8) wzór umowy wsparcia (dla usługi typu studia podyplomowe);
- 9) wzór wniosku o rozliczenie usługi;
- 10) wzór zaświadczenia o zakończeniu udziału w usłudze rozwojowej;
- 11) wzór klauzuli informacyjnej RODO;
- 12) wzór zaświadczenia z zakładu pracy potwierdzający przynależność do branży okołogórniczej.

#### **Słownik pojęć**

- 1. **Administrator Bazy usług rozwojowych (BUR)** podmiot odpowiedzialny za nadzorowanie prawidłowego funkcjonowania Bazy Usług Rozwojowych, zarządzanie kontami i uprawnieniami użytkowników oraz dbający o bezpieczeństwo Bazy Usług Rozwojowych i zawartych w nim danych. Funkcję Administratora BUR pełni Polska Agencja Rozwoju Przedsiębiorczości.
- 2. **Administrator danych osobowych**  podmiot, który samodzielnie lub wspólnie z innymi ustala cele i sposoby przetwarzania danych osobowych oraz decyduje o środkach przetwarzania danych osobowych.
- 3. **Administrator regionalny BUR**  podmiot odpowiedzialny za przydzielanie ID wsparcia użytkownikom lub monitoring przydzielonego ID wsparcia oraz weryfikację kwalifikowalności usług rozwojowych.
- 4. **Baza usług rozwojowych (BUR)** internetowy rejestr usług rozwojowych prowadzony w formie systemu teleinformatycznego przez Administratora BUR. BUR w szczególności umożliwia prowadzenie, na podstawie art. 6aa ust. 1 ustawy z dnia 9 listopada 2000 r. o utworzeniu Polskiej Agencji Rozwoju Przedsiębiorczości (Dz.U. z 2023 r. poz. 462 z późn. zm.), rejestru podmiotów zapewniających należyte świadczenie usług rozwojowych, współfinansowanych ze środków publicznych<sup>[36](#page-16-0)</sup>. Szczegółowe zasady funkcjonowania BUR określa rozporządzenie Ministra Funduszy i Polityki Regionalnej z dnia 28 lipca 2023 r. w sprawie rejestru podmiotów świadczących usługi rozwojowe (Dz.U. poz. 1686). BUR przeznaczona jest dla instytucji/przedsiębiorców, ich pracowników oraz pozostałych osób fizycznych. BUR realizuje w szczególności obsługę następujących procesów:
	- a) publikację ofert usług rozwojowych świadczonych przez Dostawców usług wpisanych do BUR;
	- b) dokonywanie zapisów na poszczególne usługi rozwojowe przez użytkowników (bez możliwości realizacji płatności z poziomu BUR);
	- c) zamieszczanie ogłoszeń o zapotrzebowaniu na usługi rozwojowe;
	- d) dokonywanie oceny usług rozwojowych zgodnie z Systemem oceny usług rozwojowych;
	- e) zapoznanie się z wynikiem ocen usług rozwojowych dokonanych przez innych użytkowników usług. W skład BUR wchodzi ogólnodostępny serwis informacyjny. Dane identyfikujące Dostawcę usług, dane dotyczące usług rozwojowych oraz oceny tych usług są udostępniane przez Administratora BUR na stronie internetowej BUR.
- 5. **Biuro obsługi klienta (BOK)** miejsce, w którym jest prowadzona obsługa osób zainteresowanych uczestnictwem w projekcie oraz osób uczestniczących w projekcie.
- 6. **Certyfikowanie** proces, w wyniku którego osoba ubiegająca się o nadanie określonej kwalifikacji, po uzyskaniu pozytywnego wyniku walidacji, otrzymuje od uprawnionego podmiotu certyfikującego dokument potwierdzający nadanie określonej kwalifikacji<sup>[37](#page-16-1)</sup>.
- 7. **Dane osobowe** oznaczają informacje o zidentyfikowanej lub możliwej do zidentyfikowania osobie fizycznej ("osobie, której dane dotyczą"); możliwa do zidentyfikowania osoba fizyczna, to osoba, którą można bezpośrednio lub pośrednio zidentyfikować, w szczególności na podstawie identyfikatora, takiego jak imię i nazwisko, numer identyfikacyjny, dane o lokalizacji, identyfikator internetowy lub co najmniej jeden szczególny czynnik określający fizyczną, fizjologiczną, genetyczną, psychiczną, ekonomiczną, kulturową lub społeczną tożsamość osoby; zgodnie z art. 1 pkt 1 rozporządzenia Parlamentu Europejskiego i Rady (UE) 2016/679 z dnia 27 kwietnia 2016 r. w sprawie ochrony osób fizycznych w związku

z przetwarzaniem danych osobowych i w sprawie swobodnego przepływu takich danych oraz uchylenia dyrektywy 95/46/WE.

<span id="page-16-0"></span><sup>36</sup> Zasady funkcjonowania w bazie dostawców usług świadczących usługi rozwojowe współfinansowane ze środków publicznych zostały szczegółowo określone w załączniku nr 4 do regulaminu Bazy usług rozwojowych.

<span id="page-16-1"></span><sup>37</sup> Definicja certyfikowania zgodna z art. 2 pkt 1 ustawy z dnia 22 grudnia 2015 r. o Zintegrowanym Systemie Kwalifikacji (Dz. U. z 2020 r. poz. 226 z późn. zm.).

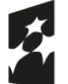

Dofinansowane przez Unię Europejską

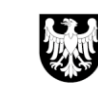

Województwo Śląskie

- 8. **Deklaracja wyboru usług rozwojowych**  dokument w wersji papierowej składany bezpośrednio do operatora, w treści którego osoba uczestnicząca w projekcie wskazuje wybrane przez siebie usługi rozwojowe. Wzór dokumentu stanowi załącznik nr 3 do Regulaminu naboru do projektu.
- 9. **Depozyt pieniężny**  wkład własny zdeponowany przez osobę uczestniczącą w projekcie na rachunku bankowym operatora. Depozyt nie stanowi własności operatora, nie będzie przedmiotem obrotu w działalności gospodarczej prowadzonej przez operatora ani jego wynagrodzeniem za świadczone usługi. operator nie ma prawa nim rozporządzać, za wyjątkiem transferu na rzecz dostawcy usługi lub zwrotu na rachunek bankowy osoby uczestniczącej w projekcie w przypadku ich niewykorzystania. Z tytułu przyjęcia depozytu operator nie otrzymuje jakiegokolwiek przychodu, w tym w postaci odsetek od zdeponowanych środków pieniężnych.
- 10. **Dokumenty zgłoszeniowe**  formularz zgłoszeniowy osoby zainteresowanej uczestnictwem w projekcie, wraz z załącznikami w wersji papierowej, składany bezpośrednio do operatora.
- 11. **Dostawca usługi**  podmiot świadczący usługi rozwojowe, przedsiębiorca lub instytucja, prowadzący aktywną działalność, który świadczy usługi rozwojowe i dokonuje rejestracji w BUR za pomocą Karty Dostawcy Usług, w trybie określonym w regulaminie BUR.
- 12. **Dzień** oznacza dzień roboczy. Za dzień roboczy uważany jest każdy dzień od poniedziałku do piątku, z wyłączeniem dni ustawowo wolnych od pracy przypadających w tym okresie.
- 13. **Fiszka zgłoszeniowa**  formularz wypełniony w wersji elektronicznej i zamieniony na plik w formacie PDF, podpisany elektronicznie przez osobę zainteresowaną uczestnictwem w projekcie, a następnie wysłany do operatora za pośrednictwem poczty elektronicznej.
- 14. **Formy wsparcia**  wszelkie działania projektowe adresowane do osoby uczestniczącej w projekcie.
- 15. **Harmonogram naborów**  dokument przedstawiający rundy naborów u poszczególnych operatorów oraz dodatkowo określający terminy i dostępne wartości dofinansowania przewidziane u danego operatora w ramach każdej z rund naboru.
- 16. **Indywidualny numer identyfikacyjny**  unikatowy numer nadawany przez operatora osobie zainteresowanej uczestnictwem w projekcie.
- 17. **ID wsparcia** unikatowy numer wsparcia przydzielany przez operatora do umowy wsparcia.
- 18. **Infolinia** infolinia w ramach projektu, za pomocą której można uzyskać informacje dotyczące projektu, dostępna pod numerem telefonu +48 42 208 06 06
- 19. **IP FESL-WUP** Instytucja pośrednicząca programu Fundusze Europejskie dla Śląskiego 2021-2027 Wojewódzki Urząd Pracy w Katowicach.
- 20. **Karta dostawcy usługi** formularz określający zakres informacji wynikających z Rozporządzenia Ministra Funduszy i Polityki Regionalnej w sprawie rejestru podmiotów świadczących usługi rozwojowe, które przedstawia podmiot ubiegający się o wpis do BUR, oraz dostępny na stronie internetowej BUR, którego wzór stanowi załącznik nr 1 do regulaminu BUR.
- 21. **Karta usługi** formularz określający zakres informacji umożliwiających publikację danej usługi rozwojowej w BUR oraz dostępny na stronie internetowej BUR, którego wzór stanowi załącznik nr 2 do regulaminu BUR.
- 22. **Komitet sterujący kształceniem osób dorosłych w programie Fundusze Europejskie dla Śląskiego 2021- 2027 (KS KOD FESL)** – gremium odpowiadające za usprawnianie wdrażania działań 06.06 i 10.17 programu Fundusze Europejskie dla Śląskiego 2021-2027, w szczególności w drodze podejmowania uchwał wiążących operatora, powoływane przez dyrektora IP FESL-WUP.
- 23. **Kwalifikacja** zestaw efektów uczenia się w zakresie wiedzy, umiejętności oraz kompetencji społecznych, nabytych w edukacji formalnej, edukacji pozaformalnej lub poprzez uczenie się nieformalne, zgodnych z ustalonymi dla danej kwalifikacji wymaganiami, których osiągnięcie zostało sprawdzone w walidacji oraz formalnie potwierdzone przez uprawniony podmiot certyfikujący<sup>[38](#page-17-0)</sup>.
- 24. **Mobilne biuro obsługi klienta (MBOK)** BOK poza miejscowością działania BOK stacjonarnego. Jego działalność polega na organizacji pracy punktów w terenie, obejmującej pełen zakres usług, w sposób umożliwiający zachowanie prywatności osób zainteresowanych udziałem w projekcie/osób uczestniczących w projekcie. Usługi MBOK świadczone są minimum 4 razy w miesiącu.
- 25. **Negatywny wynik weryfikacji dokumentów zgłoszeniowych**  sytuacja, w której dokumenty zgłoszeniowe osoby zainteresowanej uczestnictwem w projekcie zostają odrzucone przez operatora i osoba ta nie zostaje zakwalifikowana do projektu.

<span id="page-17-0"></span><sup>38</sup> Definicja kwalifikacji zgodna z art. 2 pkt 8 ustawy z dnia 22 grudnia 2015 r. o Zintegrowanym Systemie Kwalifikacji (Dz. U. z 2020 r. poz. 226 z późn. zm.).

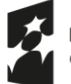

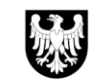

- 26. **Operator regionalny PSF (operator)**  podmiot odpowiedzialny za realizację projektu i dystrybucję wsparcia na rzecz osób uczestniczących w projekcie, w tym w szczególności za rekrutację tych osób do projektu oraz za zawieranie z nimi umów uczestnictwa, umów wsparcia oraz rozliczanie wsparcia. Operatorem w projekcie pn. "Przepis na Rozwój - kompetencje i kwalifikacje dla sprawiedliwej transformacji Subregionu Centralnego" jest HRP Grants sp. z o.o., realizujący projekt wraz z partnerem<sup>[39](#page-18-0)</sup>: − Regionalną Izbę Gospodarczą w Katowicach
- 27. **Osoba bezrobotna**  osoba pozostająca bez pracy, gotowa do podjęcia pracy i aktywnie poszukująca zatrudnienia, zarejestrowana lub niezarejestrowana jako bezrobotna w ewidencji urzędów pracy, w tym emeryci i renciści poszukujący pracy.
- 28. **Osoba bierna zawodowo**  nie jest ani osobą pracującą ani bezrobotną, np. student lub doktorant, który nie jest zatrudniony na uczelni, w innej instytucji lub przedsiębiorstwie; osoba przebywająca na urlopie wychowawczym, chyba że jest zarejestrowana już jako bezrobotna.
- 29. **Osoba długotrwale bezrobotna**  osoba pozostająca w rejestrze powiatowego urzędu pracy łącznie przez okres ponad 12 miesięcy w okresie ostatnich 2 lat, z wyłączeniem okresów odbywania stażu i przygotowania zawodowego dorosłych w miejscu pracy.
- 30. **Osoba korzystająca z usługi** osoba fizyczna, która podpisała umowę wsparcia, biorąca udział w usłudze rozwojowej (określona w regulaminie BUR jako użytkownik).
- 31. **Osoba pracująca w górnictwie lub branży okołogórniczej, w tym osoba, która opuściła którąś z tych branż nie wcześniej niż 1.01.2021 r.** – do branży górniczej zalicza się podmioty działające w obszarze o kodach Polskiej Klasyfikacji Działalności (PKD) z Sekcji B – górnictwo i wydobywanie. Branża okołogórnicza – przedsiębiorca, którego działalność gospodarcza jest uzależniona od sektora górnictwa:
	- − dostarcza produkty oraz usługi dla sektora górniczego (w tym m.in. produkcja maszyn i urządzeń górniczych, dostawcy specjalistycznych materiałów, usługi napraw i konserwacji urządzeń górniczych, dostawa wyrobów gumowych i tworzyw sztucznych) i usługi wspomagające górnictwo;
	- − albo prowadzi działalność w sektorze metalowym bądź jest wytwórcą energii elektrycznej lub ciepła w oparciu o dostawy węgla.
- 32. **Osoba uczestnicząca w projekcie** osoba fizyczna, która podpisała umowę uczestnictwa w projekcie.
- 33. **Osoba wstępnie zakwalifikowana**  osoba fizyczna, która znajduje się na liście rankingowej opublikowanej na stronie internetowej operatora.
- 34. Osoba w kryzysie bezdomności lub dotknięta wykluczeniem z dostępu do mieszkań osoba:
	- a) bezdomna w rozumieniu art. 6 pkt 8 ustawy z dnia 12 marca 2004 r. o pomocy społecznej, czyli osoba niezamieszkująca w lokalu mieszkalnym w rozumieniu przepisów o ochronie praw lokatorów i mieszkaniowym zasobie gminy i niezameldowana na pobyt stały, w rozumieniu przepisów o ewidencji ludności, a także osoba niezamieszkująca w lokalu mieszkalnym i zameldowane na pobyt stały w lokalu, w którym nie ma możliwości zamieszkania;
		- b) znajdująca się w sytuacjach określonych w Europejskiej Typologii Bezdomności i Wykluczenia Mieszkaniowego ETHOS w kategoriach operacyjnych: bez dachu nad głową, bez mieszkania, w niezabezpieczonym mieszkaniu, w nieodpowiednim mieszkaniu;
		- c) zagrożona bezdomnością osoba znajdująca się w sytuacji wykluczenia mieszkaniowego zgodnie z typologią ETHOS, osoba bezpośrednio zagrożona eksmisją lub utratą mieszkania, a także osoba wcześniej doświadczająca bezdomności, zamieszkująca mieszkanie i potrzebująca wsparcia w utrzymaniu mieszkania
- 35. **Osoba zainteresowana uczestnictwem w projekcie** osoba fizyczna, która wysłała fiszkę zgłoszeniową do projektu.
- 36. **Osoba z grupy w niekorzystnej sytuacji** grupa w niekorzystnej sytuacji oznacza grupę osób w trudnej sytuacji, w tym osoby doświadczające ubóstwa, wykluczenia społecznego lub dyskryminacji w wielu wymiarach lub zagrożone takimi zjawiskami. W kontekście projektu osobą w trudnej sytuacji jest każda osoba, która napotyka na bariery dostępu do nabywania lub podnoszenia umiejętności, kompetencji lub kwalifikacji zawodowych. Do grupy w niekorzystnej sytuacji należy w szczególności osoba:
	- a) w kryzysie bezdomności lub dotknięta wykluczeniem z dostępu do mieszkań (w rozumieniu [Wytycznych dotyczących realizacji projektów z udziałem środków Europejskiego Funduszu](https://www.funduszeeuropejskie.gov.pl/strony/o-funduszach/fundusze-na-lata-2021-2027/prawo-i-dokumenty/wytyczne/wytyczne-dot-realizacji-projektow-z-udzialem-srodkow-efs-plus-w-regionalnych-programach-na-lata-2021-2027/)  [Społecznego Plus w regionalnych programach na lata 2021](https://www.funduszeeuropejskie.gov.pl/strony/o-funduszach/fundusze-na-lata-2021-2027/prawo-i-dokumenty/wytyczne/wytyczne-dot-realizacji-projektow-z-udzialem-srodkow-efs-plus-w-regionalnych-programach-na-lata-2021-2027/)-2027);
	- b) należąca do mniejszości, w tym społeczności marginalizowanych, takich jak np. Romowie;

<span id="page-18-0"></span><sup>&</sup>lt;sup>39</sup> Jednym lub więcej. Usunąć w przypadku braku partnera w projekcie.

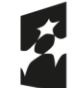

Dofinansowane przez Unię Europejską

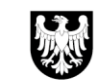

- c) z niepełnosprawnością (w rozumieniu ustawy z dnia 27 sierpnia 1997 r. o rehabilitacji zawodowej i społecznej oraz zatrudnieniu osób niepełnosprawnych lub osoby z zaburzeniami psychicznymi, o których mowa w ustawie z dnia 19 sierpnia 1994 r. o ochronie zdrowia psychicznego);
- d) z wykształceniem co najwyżej ponadgimnazjalnym (poziom 3 [Międzynarodowej standardowej](https://ec.europa.eu/eurostat/statistics-explained/index.php?title=Glossary:International_standard_classification_of_education_(ISCED)/pl)  [klasyfikacji edukacji\)](https://ec.europa.eu/eurostat/statistics-explained/index.php?title=Glossary:International_standard_classification_of_education_(ISCED)/pl);
- e) bezrobotna;
- f) w wieku co najmniej 55 lat;
- g) osoba pracująca w górnictwie lub branży około górniczej, w tym osoba, która opuściła którąś z tych branż nie wcześniej niż 1.01.2021 r.
- 37. **Partner** podmiot współodpowiedzialny za realizację projektu Podmiotowego systemu finansowania (PSF) i dystrybucję wsparcia na rzecz osób uczestniczących w projekcie, wskazany we wniosku o dofinansowanie realizacji projektu, którego łączy z operatorem umowa partnerska.
- 38. **Podmiotowy system finansowania (PSF)** system dystrybucji środków Europejskiego Funduszu Społecznego Plus oraz Funduszu na Rzecz Sprawiedliwej Transformacji przeznaczonych na wspieranie rozwoju przedsiębiorców, pracowników i osób fizycznych, oparty na podejściu popytowym i wdrażany w ramach programu Fundusze Europejskie dla Śląskiego 2021-2027.
- 39. **Podpis**  znak graficzny pozwalający na jednoznaczną identyfikację osoby, która go złożyła, przynajmniej według takich kryteriów jak cechy indywidualne i niepowtarzalne, tj. zawierający możliwe do odczytania nazwisko osoby składającej podpis. Podpis musi być złożony własnoręcznie w oryginale. Podpis nie może być złożony za pomocą reprodukcji (faksymile) w formie pieczęci bądź wydruku pliku graficznego.
- 40. **Podpis elektroniczny**  dane w postaci elektronicznej, które są dołączone lub logicznie powiązane z innymi danymi w postaci elektronicznej, i które użyte są przez podpisującego jako podpis. Mogą mieć formę kwalifikowanego podpisu elektronicznego, podpisu zaufanego lub podpisu osobistego<sup>[40](#page-19-0)</sup>.
- 41. **Projekt** przedsięwzięcie, o którym mowa w art. 2 pkt 22 ustawy z dnia 28 kwietnia 2022 r. o zasadach realizacji zadań finansowanych ze środków europejskich w perspektywie finansowej 2021-2027 (Dz.U. z 2022 r., poz. 1079), realizowane w ramach PSF, pn. "Przepis na Rozwój - kompetencje i kwalifikacje dla sprawiedliwej transformacji Subregionu Centralnego" " o nr FESL.10.17-IP.02-0779/23, w okresie od 01.04.2024 do 30.09.2026 przez HRP Grants sp. z o.o. wraz z partnerami[41](#page-19-1). Projekt jest współfinansowany ze środków Funduszu na Rzecz Sprawiedliwej Transformacji<sup>[42](#page-19-2)</sup> w ramach programu Fundusze Europejskie dla Śląskiego 2021-2027, priorytetu FESL.10 Fundusze Europejskie na transformację[43](#page-19-3), działania FESL.10.17 Kształcenie osób dorosłych - FST<sup>[44](#page-19-4)</sup>.
- 42. **Przedsiębiorca**  Przedsiębiorcą jest osoba fizyczna, osoba prawna lub jednostka organizacyjna niebędąca osobą prawną, której odrębna ustawa przyznaje zdolność prawną, wykonująca działalność gospodarczą. Przedsiębiorcami są także wspólnicy spółki cywilnej w zakresie wykonywanej przez nich działalności gospodarczej.
- 43. **Refundacja**  zwrot środków za udział w usłudze rozwojowej.
- 44. **Regulamin** regulamin naboru do projektu pn. "Przepis na Rozwój kompetencje i kwalifikacje dla sprawiedliwej transformacji Subregionu Centralnego" nr FESL.10.17-IP.02-0779/23
- 45. **Regulamin BUR**  dokument określający zasady oraz warunki funkcjonowania BUR oraz prawa i obowiązki użytkowników oraz Administratora BUR, zatwierdzony przez ministra właściwego do spraw rozwoju regionalnego, dostępny na stronie [https://serwis](https://serwis-uslugirozwojowe.parp.gov.pl/component/site/site/serwis-informacyjny-bur/#regulamin)
	- [uslugirozwojowe.parp.gov.pl/component/site/site/serwis-informacyjny-bur/#regulamin.](https://serwis-uslugirozwojowe.parp.gov.pl/component/site/site/serwis-informacyjny-bur/#regulamin)
- 46. **Strona internetowa** strona internetowa projektu/strona operatora, na której będą umieszczane informacje dotyczące projektu, dostępna pod adresem [http://katowiceFST.hrp.com.pl](http://katowicefst.hrp.com.pl/)
- 47. **System kont przedpłaconych** system dystrybucji środków finansowych oparty o zastosowanie indywidualnych kont, przy czym przez indywidualne konto osoby uczestniczącej w projekcie rozumie się zarówno wydzielony rachunek bankowy utworzony przez operatora, rachunek wirtualny połączony z kontem do rozliczeń płatności masowych, jak i stosowanie kont osoby w systemie informatycznym operatora. Rozwiązanie techniczne wybiera operator we własnym zakresie dostosowując je do własnych systemów finansowo-bankowych. Każdy wybrany mechanizm ma umożliwiać identyfikowanie kwot wpłaconych przez osobę uczestniczącą w projekcie maksymalnie w ciągu jednego dnia.

<span id="page-19-0"></span><sup>40</sup> Rozumianego jako zaawansowany podpis elektroniczny zgodnie z definicją znajdującą się na stronie internetowej: https://www.gov.pl/web/e-dowod/podpis-osobisty

<span id="page-19-1"></span><sup>41</sup> Usunąć w przypadku niewystępowania partnerów w projekcie.

<span id="page-19-2"></span><sup>42</sup> Wybrać właściwy.

<span id="page-19-3"></span><sup>43</sup> Jak wyżej.

<span id="page-19-4"></span><sup>44</sup> Jak wyżej.

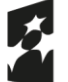

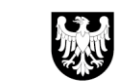

- 48. **System oceny usług rozwojowych** dokument określający zasady oceny usług rozwojowych, dokonywanej przez użytkowników w ramach profili: użytkownika, dostawcy usług, pracodawcy, stanowiący załącznik 3 do regulaminu BUR.
- 49. **Technologie kompensacyjne i asystujące** technologie, których uruchomienie lub zastosowanie umożliwia lub ułatwia osobom ze szczególnymi potrzebami korzystanie z produktów lub usług, na zasadzie równości

z innymi.

- 50. **Umowa uczestnictwa w projekcie**  umowa zawierana pomiędzy operatorem a osobą uczestniczącą w projekcie, na podstawie której operator zapewnia tej osobie ściśle określone formy wsparcia, natomiast ta osoba zobowiązuje się do aktywnego i systematycznego udziału w tych formach.
- 51. **Umowa wsparcia** umowa o dofinansowanie ściśle określonej liczby usług rozwojowych w ramach PSF, zawierana pomiędzy operatorem a osobą uczestniczącą w projekcie, określająca warunki dofinansowania, realizacji i rozliczania tych usług.
- 52. **Usługa rozwojowa** usługa:
	- a) szkoleniowa mająca na celu nabycie, potwierdzenie lub wzrost wiedzy, umiejętności lub kompetencji usługobiorcy, w tym przygotowująca do uzyskania kwalifikacji lub umożliwiająca potwierdzenie kwalifikacji lub pozwalająca na ich rozwój;
	- b) certyfikująca mająca na celu nadanie określonej kwalifikacji;
	- c) walidująca mająca na celu sprawdzenie, czy osoba ubiegająca się o nadanie określonej kwalifikacji, niezależnie od sposobu uczenia się tej osoby, osiągnęła wyodrębnioną część lub całość efektów uczenia się wymaganych dla tej kwalifikacji;
	- d) studia podyplomowe.

# Wszystkie usługi rozwojowe dofinansowane w ramach projektu muszą prowadzić do zdobycia zielonych kompetencji/kwalifikacji.

- 53. **Walidacja** sprawdzenie, czy osoba ubiegająca się o nadanie określonej kwalifikacji, niezależnie od sposobu uczenia się tej osoby, osiągnęła wyodrębnioną część lub całość efektów uczenia się wymaganych dla tej kwalifikacji<sup>[45](#page-20-0)</sup>.
- 54. **Wkład własny**  środki pieniężne wnoszone przez osobę korzystającą z usługi na rachunek bankowy operatora, w kwocie stanowiącej różnicę pomiędzy wartością usługi rozwojowej (innej niż studia podyplomowe) w ramach PSF, a kwotą przysługującego tej osobie dofinansowania do tej usługi.
- 55. **Wsparcie dodatkowe** wsparcie uzupełniające proces nabywania lub podnoszenia kompetencji lub kwalifikacji, obejmujące co najmniej:
	- a) zbudowanie motywacji do rozwoju umiejętności/kompetencji lub nabycia kwalifikacji;
	- b) wsparcie w analizie potrzeb rozwojowych, np. z wykorzystaniem modelu Bilansu kompetencji;
	- c) wsparcie w wyborze odpowiednich usług rozwojowych w BUR;
	- d) identyfikacja nabytych umiejętności/kompetencji oraz wsparcie w ich walidacji i certyfikacji, w tym zachęcenie do założenia Mojego portfolio lub konta Europass.
- 56. **Zielone umiejętności** umiejętności o charakterze zawodowym lub ogólnym, niezbędne do pracy w sektorze zielonej gospodarki, czyli takiej, która jest oparta na odnawialnych źródłach energii, nowoczesnych technologiach ukierunkowanych na niskoemisyjność i zasobooszczędność, a także na zarządzaniu środowiskowym w przedsiębiorstwach. Przyjmuje się, że zielone umiejętności to takie, które przyczyniają się do budowy "zielonej gospodarki" poprzez tworzenie "zielonych miejsc pracy". "Zielone miejsca pracy" to te, które przyczyniają się do zachowania lub przywrócenia stanu środowiska, niezależnie od tego czy występują w tradycyjnych czy nowych rozwijających się "zielonych" sektorach. "Zielone miejsca pracy" wpływają pozytywnie na zwiększanie efektywności energetycznej i surowcowej, ograniczanie emisji gazów cieplarnianych, minimalizację odpadów i zanieczyszczeń, ochronę i odtwarzanie ekosystemów oraz wspieranie adaptacji do skutków zmian klimatu.
- 57. **Zintegrowany System Kwalifikacji (ZSK**) wyodrębniona część Krajowego Systemu Kwalifikacji, w której obowiązują określone w ustawie z dnia 22 grudnia 2015 r. o Zintegrowanym Systemie Kwalifikacji (tekst jedn. Dz.U. z 2020 r. poz. 226 z późn. zm.) standardy opisywania kwalifikacji oraz przypisywania poziomu Polskiej Ramy Kwalifikacji do kwalifikacji, zasady włączania kwalifikacji do Zintegrowanego Systemu Kwalifikacji i ich ewidencjonowania w Zintegrowanym Rejestrze Kwalifikacji, a także zasady i standardy certyfikowania kwalifikacji oraz zapewniania jakości nadawania kwalifikacji.

<span id="page-20-0"></span><sup>45</sup> Definicja walidacji zgodna z art. 2 pkt 22 ustawy z dnia 22 grudnia 2015 r. o Zintegrowanym Systemie Kwalifikacji (Dz. U. z 2020 r. poz. 226 z późn. zm.).